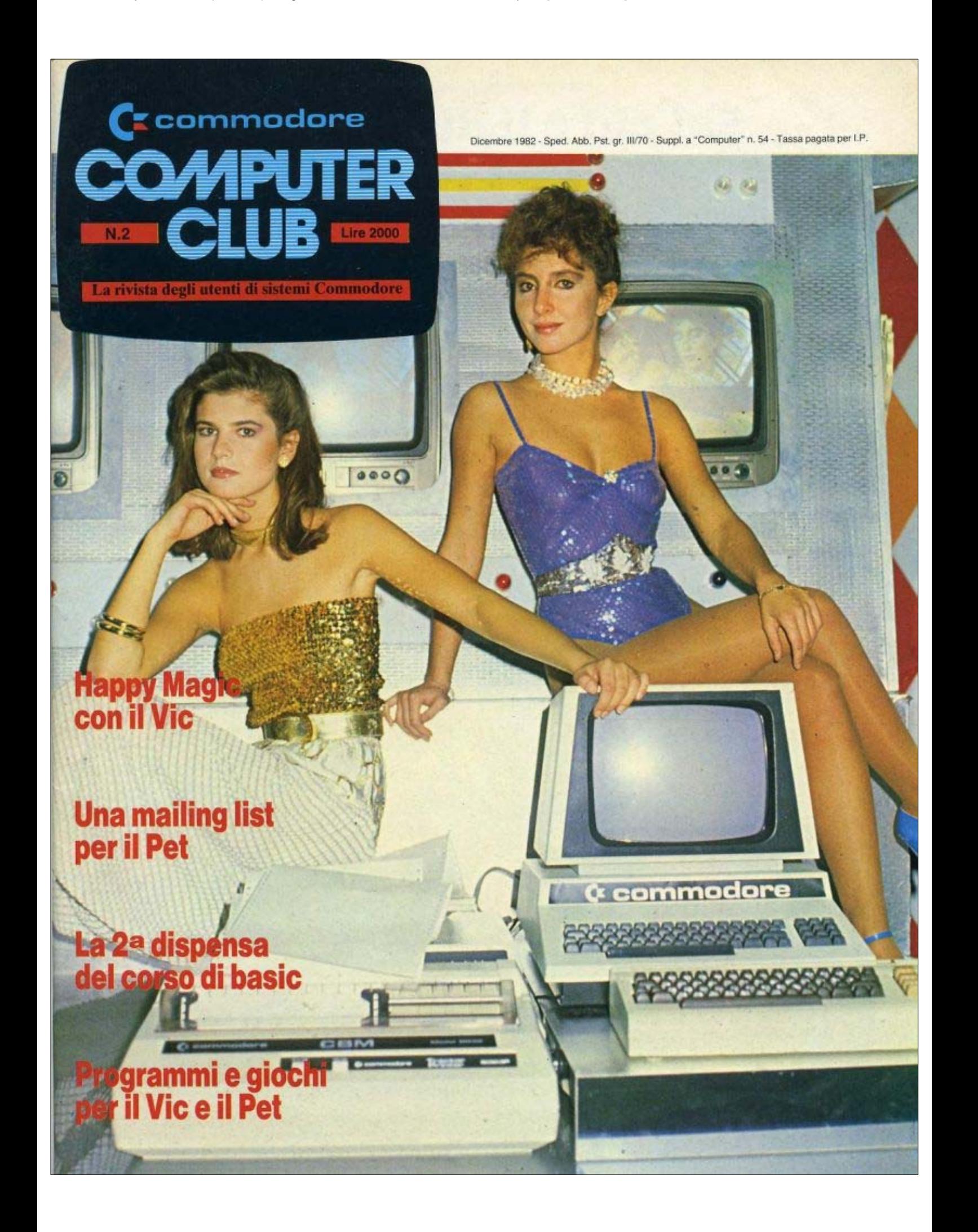

### Sai chi è il distributore per l'Italia dei prodotti magnetici Wabash?

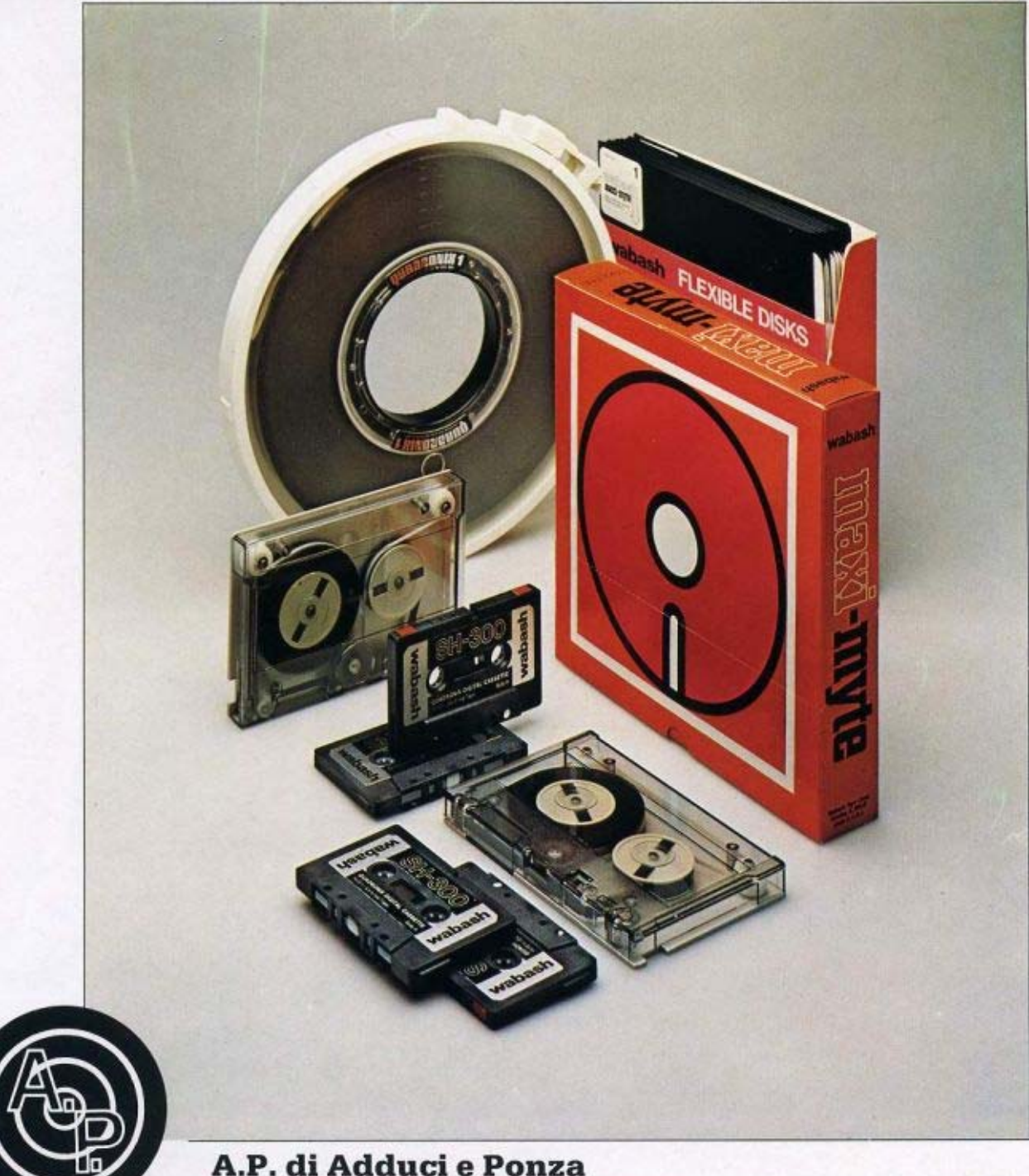

20137 MILANO - VIA MONTE LEPINI, 4 - TELEFONO (O2) 54,84,097 - 54,84,171

DISTRIBUTORI REGIONALI - Lazio: APC/Roma, Tel. (06) 8392646 - Piemonte-Aosta: YORK DATA/Torino, Tel. (011) 489764 - Sicilia: E.d.m./Palermo, Tel. (091) 580419 - Toscana: C.S.S./Firenze, Tel. (055) 679630 - Veneto: F.C.M./Altavilla -Vi- Tel. (0444) 566225 - Puglie: Librocart/Putigliano Tel. (080) 734037

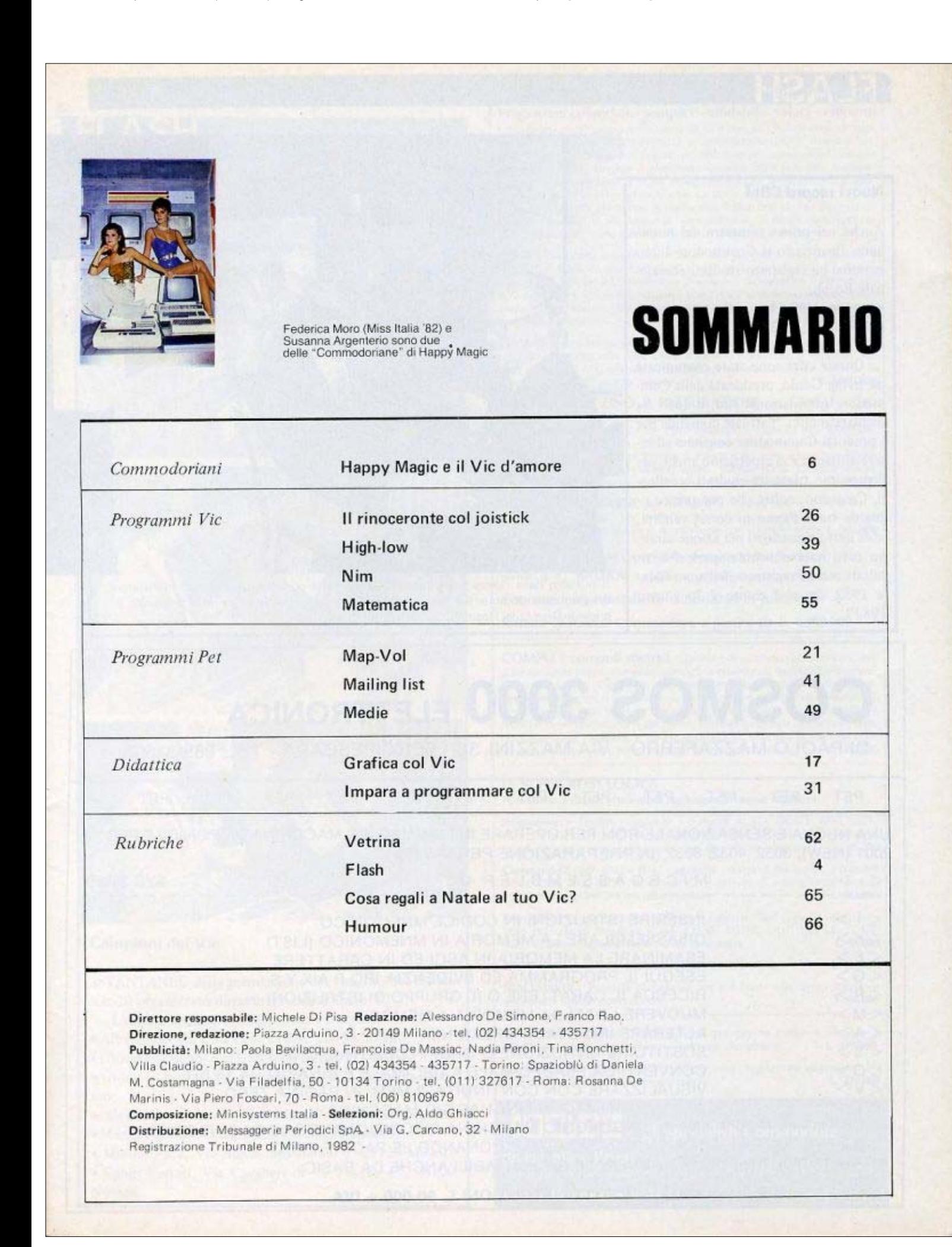

### **FLASH**

#### Nuovi record CBM

Anche nel primo trimestre del nuovo anno finanziario la Commodore International ha registrato risultati eccezionali. Eccoli:

- $\bullet$  vendite: +90.8%:
- $\bullet$  utile netto:  $+83.4\%$ ;
- $\bullet$  per azione: +85,1%.

Queste cifre sono state comunicate da Irving Gould, presidente della Commodore International Ltd, il quale ha dichiarato che: "l'attuale domanda per i prodotti Commodore continua ad essere altissima e ci aspettiamo anche per il prossimo trimestre risultati eccellenti. Crediamo inoltre che per quanto riguarda tutto l'anno in corso, vendite, utile netto e guadagni per azione saranno tutti notevolmente superiori ai risultati record registrati nell'anno fiscale 1982 che si è chiuso il 30 giugno 1982".

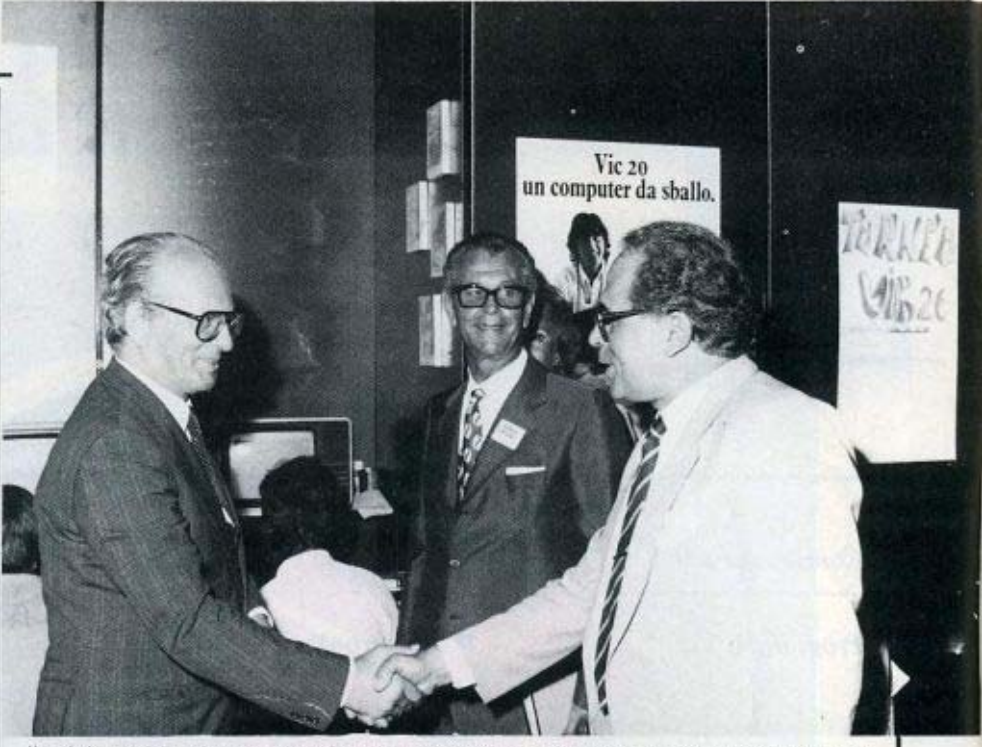

Il ministro della ricerca scientifica, on. Di Giesi, si complimenta con l'amministratore delegato della Commodore Italiana James Bachmamm, all'apertura dello Smau '82. E' presente Gian Luigi Hugnot presidente dello Smau.

### **COSMOS 3000 ELETTRONICA**

DI PAOLO MAZZAFERRO - VIA MAZZINI, 38 - 65100 PESCARA - TEL. 085/31607.

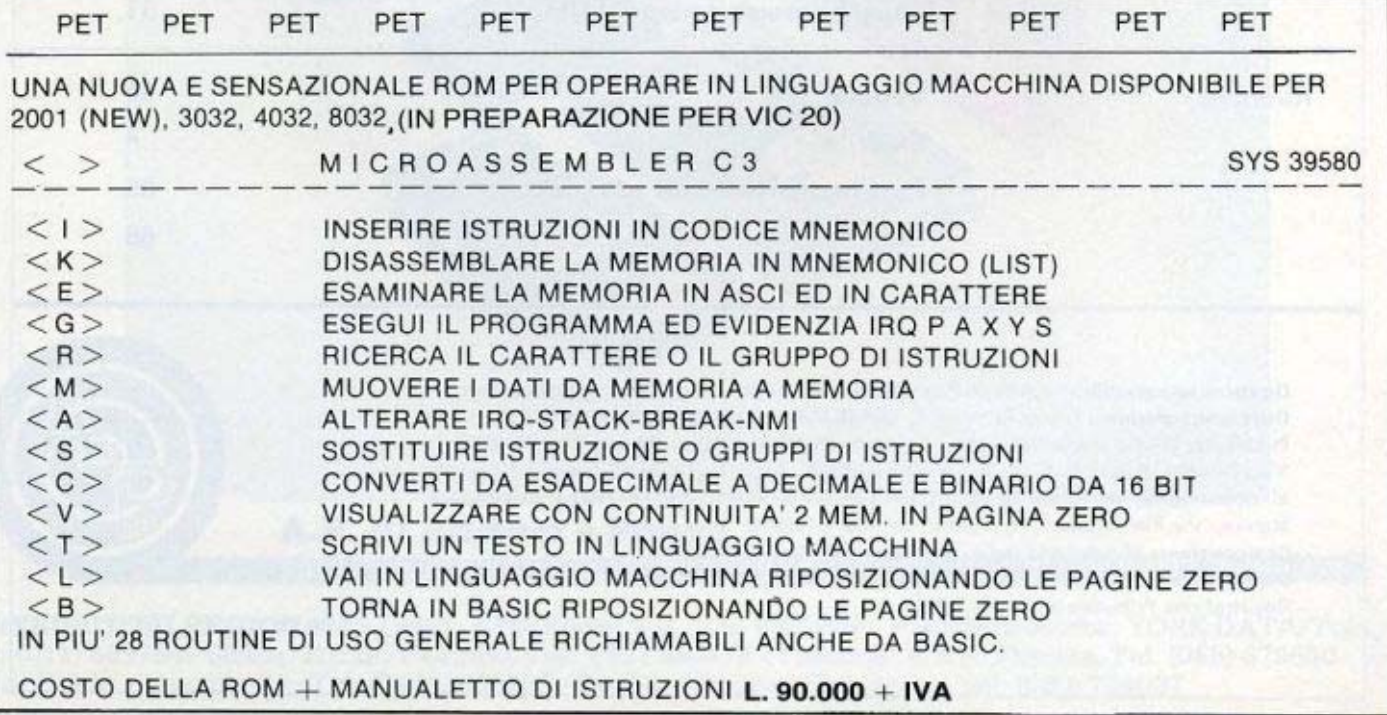

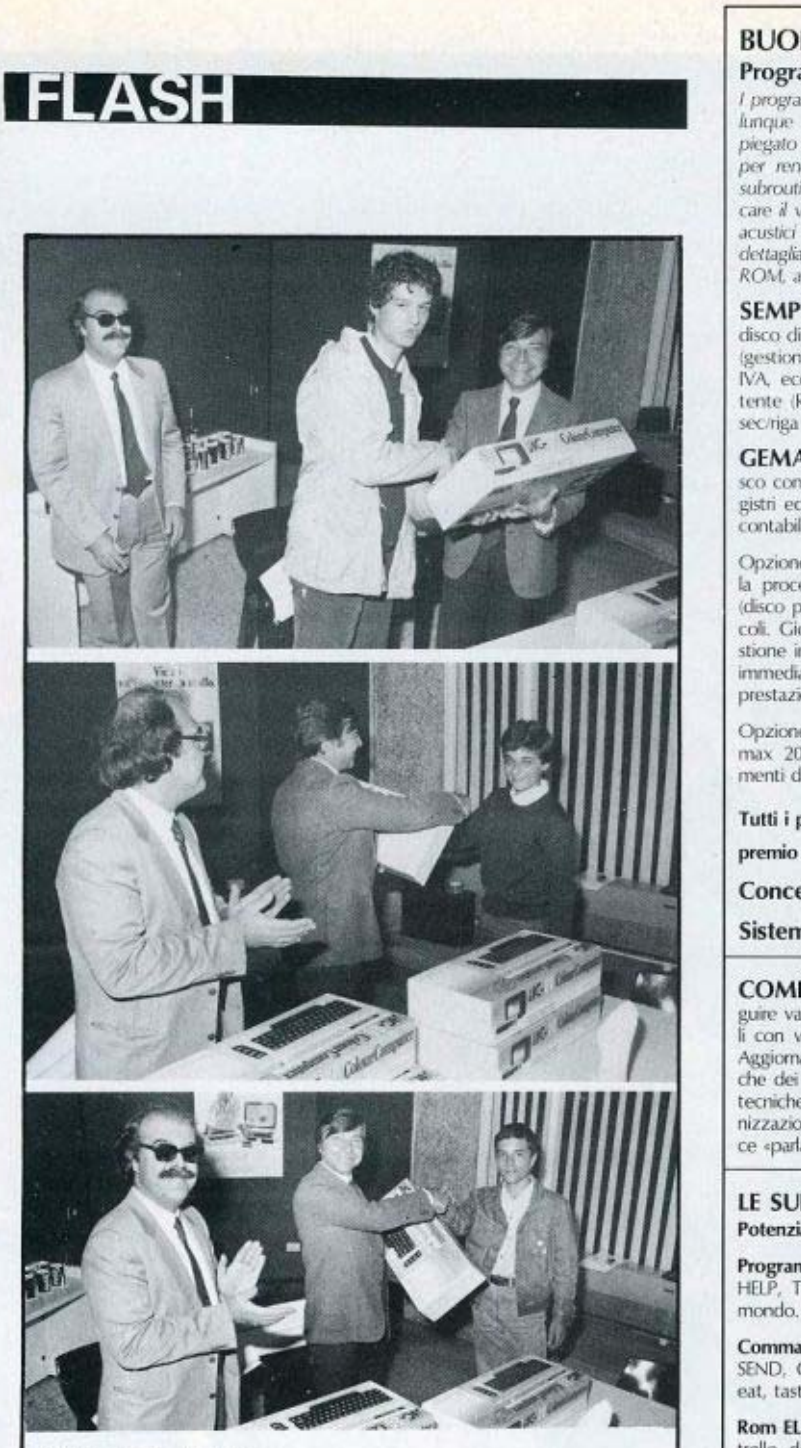

#### Campioni del Vic

ISTANTANEE della premiazione dei vincitori del torneo Vic-20 organizzato durante il recente Smau '82.

- L'elenco completo dei premiati è il seguente:
- · Alberto Spotti, C.so Lodi 110/A, 20139 Milano;
- · Giovanni Pisanò, Via Garofalo, 19, 20133 Milano;

· Giorgio Chiozzi, Via Guardi 50, 20092 Cinisello Balsamo:

- · Alessandro Capitani, Residenza Ponti, 20090 Segrate;
- · Marco Pisanò, Via Garofalo 19, 20133 Milano;
- · Matteo Pace, Via Benvenuto Cellini 3, 20129 Milano;

· Fabio Ferrari, Via Cavalieri di V. Veneto 11, 28100 Novara.

#### **BUON SOFTWARE GESTIONALE PER PET/CBM** Programmi collaudati - semplici - affidabili - veloci - efficienti

I programmi girano presso nostri clienti da oltre due anni. Funzionano con qualunque conbinazione 3032/4032/8032 + 3040/4040/8050/8250. Abbiamo impiegato criteri di "ingegneria umana" ed ogni possibile sofisticazione software per rendere l'uso semplice e scorrevole. Gestione delle maschere mediante subroutines implementate in ROM: impossibile bloccare un programma o sporcare il video. Tutti i conteggi su 12 cifre. Gestione degli errori da disco. Segnali acustici di controllo. Hard-copy. A norma della legislazione vigente. Corredati di dettagliati manuali d'uso. Aggiornati semestralmente. I prezzi comprendono: ROM, altoparlante, corso d'addestramento ed assistenza all'avviamento.

SEMPL contabilità semplificata - Gira su due soli dischi (disco programmi disco ditta). Capacità max 1200 clienti + fornitori. Registri stampati a posteriori (gestione di brogliaccio). Ventilazione e scorporo, dichiarazione IRPEF, allegati IVA, ecc. Clienti e fomitori richiamati con codice simbolico assegnato dall'utente (Rossi si chiama «Rossi» e non «1234»). Velocità di contabilizzazione: sec/riga documento. L. 1.990.000

GEMAF contabilità generale - Gira su due soli dischi (disco programmi + disco conti). Capacità max 3000 clienti o fornitori + 900 conti + 99 mastri. Registri ed allegati IVA, giornale bollato, bilanci, estratti conto, ecc. Velocità di contabilizzazione: 2 secriga giornale. L. 1.990.000

Opzione MAGAZZINO & FATTURAZIONE per GEMAF - Tutta la procedura contabilità + magazzino + fatturazione gira su tre soli dischi (disco programmi + disco conti + disco magazzino). Capacità max 10000 articoli. Giornale di magazzino. LIFO. Fatturazione totalmente in linea, con gestione in tempo reale dei progressivi di scarico e del sotto scorta; trascrizione immediata in prima nota. Cedolino agenti. Stampa effetti. Gestisce articoli, prestazioni, maggiorazioni e sconti in qualunque combinazione. 1.500,000

Opzione PRODUZIONE per GEMAF - Distinta base a n livelli fino a max 2000 componenti per prodotto finito. Sviluppo automatico dei movimenti di carico e scarico. Lancio di commesse con controllo scorte. L. 500.000

Tutti i programmi sono coperti dalla speciale garanzia "no-bugs": premio di L. 100.000 a chiunque segnali un errore software.

Concessionari / Installatori autorizzati in tutta Italia

Sistemi gestionali Commodore a partire da L. 4.990.000

COMPU - computi metrici. Consente di gestire un archivio voci, eseguire variazioni prezzi, compilare computi, memorizzarli, modificarli e stamparli con van formati. Ogni voce può contenere max 100 righe di descrizione. Aggiomamento prezzi automatico su tutti i computi. Le espressioni matematiche dei parziali sono riportate in stampa. COMPU utilizza le stesse sofisticate tecniche di programmazione del nostro software gestionale. L'efficiente organizzazione delle maschere, unita alla possibilità di richiamare le voci con codice «parlante», consente un'eccezionale scorrevolezza nell'uso. L. 500,000

#### LE SUPER ROM LOGICA

Potenziano il Basic Commodore aggiungendo nuove istruzioni

**Programmer's Toolkit -** aggiunge i comandi AUTO, DELETE, RENUMBER, HELP, TRACE, STEP, OFF, DUMP, APPEND, FIND. La Rom più venduta nel mondo. Assolutamente indispensabile per chi sviluppa programmi. L. 85.000

Command-O - per 4032 e 8032 - aggiunge i comandi del Toolkit, i comandi SEND, OUT, KILL, BEEP, PRINT USING, e funzioni di editing (scroll, repeat, eat, tasto funzione). La Rom più completa. L. 135.000

Rom ELPRO - Input controllato, stampe formattate, hard copy da video, controllo del cursore (istruzioni CURS, CLEAR, ENTER, OUT, DEVICE, LCASE, HDCPY). Per professionalizzare i vostri programmi. L. 95.000

BASIC 4.0 - Set di Roms per trasformare il 3032 in 4032 L. 150,000

SPACEMAKER - Permette di montare fino a 4 Roms sullo stesso zoccolo e selezionarle con un commutatore. L. 80.000

COGNIVOX - Terminale Voice Input/Output per far parlare e ascoltare il PET/CBM - completo di hardware e software dimostrativo L. 349.000

COMPUCRUISE - Computer di bordo per auto - regolazione automatica della velocità - completo di parti meccaniche. L. 299.000

gli specialisti Commodore

dr. ing. Mario Pavesi

Via Bonomi, 6 - 46100 Mantova - Tel. (0376) 350.238

Prodotti Commodore e Sirius/vendita diretta e per corrispondenza

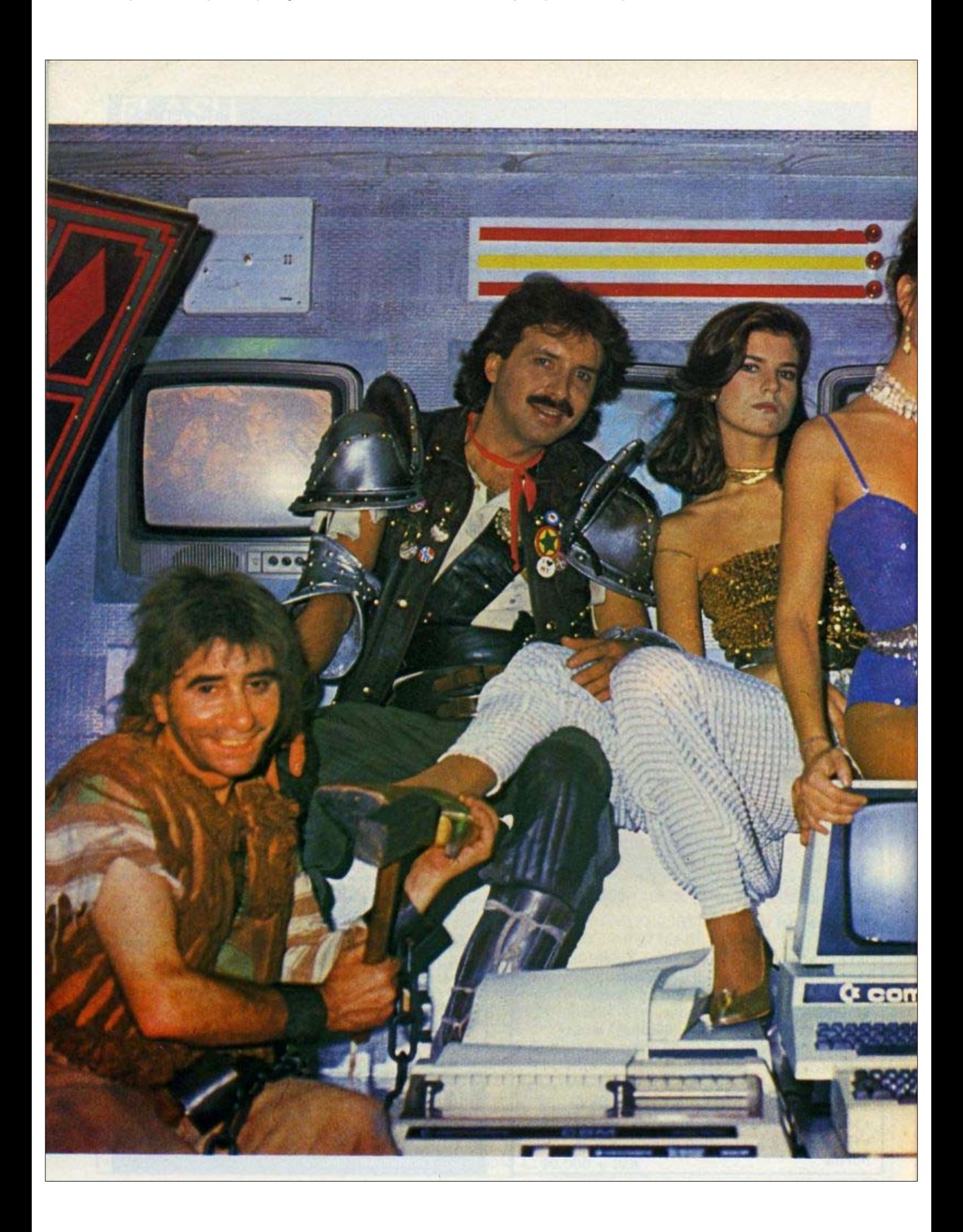

![](_page_6_Picture_1.jpeg)

Commodoriani

### **Happy Magic** e il Vic d'amore

Un nuovo personaggio anima la popolare trasmissione Happy Magic: è il Vic nel ruolo di segretario galante. Ma alla fine la bella principessa (Federica Moro, miss Italia '82) se ne innamora pazzamente e fugge lontano col piccolo computer. Un CBM per i bioritmi di Paolo Cavallina, prossimo commodoriano.

LA SIGLA è de "Gli America" e va in onda tutte le sere dalle 18,50 alle 19,45 sulla rete 1 della Rai. Con 6,5 milioni di spettatori al di sopra dei 14 anni (pari al 60-65% dell'audience televisiva totale del Paese), Happy Magic è certamente una delle trasmissioni più seguite del momento. Ma i meriti "commodoriani" di questo spettacolo sono altri. Da una settimana, infatti, nel cast degli attori figura un nuovo personaggio: il Vic 20.

Foto di gruppo con CBM: in senso antiorario, il Mago d'Amore, la ballerina Susanna Argenterio, la principessa (Federica Moro), il principe-presentatore dello spettacolo Sammy Barbot, ed il servo Pongo.

Computer Club - 7

![](_page_7_Picture_1.jpeg)

### periferiche e accessori per il VII E20

![](_page_7_Picture_3.jpeg)

![](_page_7_Picture_4.jpeg)

#### STAMPANTE SEIKOSHA GP-100-VC

Estremamente interessante per il suo basso costo questa stampante può essere collegata<br>direttamente all'uscita del VIC 20, di cui<br>possiede l'intero set di caratteri, simboli ed elementi grafici. Caratteristiche tecniche:<br>Stampa a impatto unidirezionale. Interfaccia seriale,<br>Matrice: 6x7 Set di caratteri: 154, minuscoli, maiuscoli, grafici, elongati (doppia larghezza). Numero di colonne: 80<br>Velocità: 30 caratteri/secondo (5 + 7,5 linee/s) Spaziatura: 10 caratteri per police<br>Interlinea: 6 + 9 linee per police L. 550,000

TC/2026-00

![](_page_7_Picture_8.jpeg)

#### **STAMPANTE VC1515**

Si connette direttamente all'uscita seriale del  $\widetilde{\text{VIC}}$ Caratteristiche tecniche: Tipo di stampa: a impatto unidirezionale Interfaccia: seriale Set di caratteri: minuscolo, maiuscolo, grafico, possibilità di caratteri elongati.<br>Numero colonne: 80 e in grafica 480 punti.

Velocità: 30 caratteri al secondo. Spaziatura 12 caratteri per pollice. TC/2025-00

L. 650,000

![](_page_7_Picture_13.jpeg)

#### FLOPPY DISK VC1540

Mini floppy disk affidabile e silenzioso<br>collegabile direttamente al VIC 20. Utilizza dischi da 5 1/4 inch, singola faccia, doppia densità Capacità: 170 KB DOS contenuto su ROM. Tipo di file: sequenziale, random, relativo. TC/2030-00 L.850.000

**REGISTRATORE C2N-VIC** 

Registratore a cassette adibito a memoria di massa per i computer della Commodore.<br>Già interamente interfacciato, viene alimentato dallo stesso computer: monta il contagiri di saria

TC/2022-00  $L.120.000$ 

![](_page_7_Picture_19.jpeg)

**ADATTATORE PER REGISTRATORE** L'adattatore VCX1001 consente il collegamento di un normale registratore al computer VIC 20 o<br>alla serie PET/CBM. TC/2023-00  $L.30.500$ 

![](_page_7_Picture_21.jpeg)

#### **CARTRIDGE DI ESPANSIONE RAM**

Queste schede consentono di espandere la memoria alla configurazione desiderata. Una scheda singola si connette direttamente al<br>computer, mentre per collegare più schede contemporaneamente si ricorre al cabinet di espansione (TC/2055-00).

![](_page_7_Picture_217.jpeg)

### INTERFACCIA RS 232 C/FULL

Permette di trasmettere dati in uscita su una<br>periferica con tutti i segnali di una RS 232 C e di ricevere i dati da una teletype. TC/2125-00 L. 190.000

![](_page_7_Picture_27.jpeg)

#### **CARTUCCIA TOOL-KIT**

Cartridge molto interessante che facilita enormemente la stesura dei programmi con<br>l'aggiunta di nuovi comandi BASIC<br>(RENUMBER, MERGE, FIND, CHANGE,<br>STEP, OFF, KEY, EDIT, PROGI e permette l'assegnazione di nuovi comandi al tasti di funzione

TC/2050-00

 $L.47,500$ 

![](_page_7_Picture_32.jpeg)

#### **LIGHT-PEN**

La penna ottica è un accessorio che permette di tracciare o rilevare linee o punti sullo schermo video, tramite software.

Il principio di funzionamento si basa sul rilevamento dello spot luminoso su un quadro di sintesi televisiva.

Poiché questa sintesi si costruisce con tempi<br>ben conosciuti dal computer il passaggio dello<br>spot davanti alla penna, darà le coordinate orizzontali e verticali che verranno collocate in due locazioni di memoria.

La "light-pen" va collegata alla control port. TC/2100-00  $L.98.000$ 

![](_page_7_Picture_38.jpeg)

MONITOR PER LINGUAGGIO MACCHINA

MONTTON PER LINGUAGGIO MACCHINA<br>Cartridge che consente di programmare il<br>VIC 20 in linguaggio macchina, facilitandone<br>l'apprendimento e l'utilizzo. È consigliabile<br>tuttavia, anche se la scheda non richiede particolari doti di abilità o esperienza, avere qualche nozione sulla programmazione<br>assembler del microprocessore 6502. TC/2085-00

 $L.47.500$ 

![](_page_8_Picture_1.jpeg)

La V.R.E. è una memoria di 19K RAM (2<br>blocchi da 8K + 3K) che consente il mantenimento dei dati in memoria a computer<br>spento per diversi mesi. Il back-up si riferisce ad un banco di memoria di 16K RAM in tecnologia C-MOS. La scheda dispone inoltre di uno zoccolo<br>libero per l'inserimento di una ROM/EPROM da 2/4K ed una porta per poter connettere cartucce esterne.

Nella confezione vi è acclusa una cassetta contenente un programma in linguaggio macchina che permette di leggere il contenuto di una ROM e di salvarlo su nastro o disco. Con qualche piccola modifica è possibile collegare la V.R.E. al PET. TC/2130-00

L. 460,000

Per informazioni scrivere a CASELLA POSTALE 10488 - MILANO

risoluzione, aiuto alla programmazione, ecc.)

sistema compatto grazie alla predisposizione per<br>l'inserimento del modulatore ed alla possibilità

oltre a proteggere le schede inserite nel cabinet,

alluminio e contiene: la mother-board che può

alimentare l'intero sistema tramite la User-port.

L. 295.000

di installare un coperchio (TC/2057-00) che

offre un valido appoggio per un eventuale

televisore. Il contenitore è interamente in

alimentatore switch-Mode che provvede ad

ospitare fino a 7 cartucce esterne ed un

Di aspetto gradevole e funzionale rende il

contemporaneamente.

TC/2055-00

![](_page_8_Picture_6.jpeg)

#### PADDLE

Pratiche per i giochi in 2 persone le PADDLES si collegano alla control-port ed eseguono spostamenti in orizzontale o in verticale Anch'esse sono munite di tasto "FIRE" TC/2095-00  $L.22.500$ 

Prezzi netti, IVA esclusa

#### Giorni felici con Foncie

Il nome della trasmissione deriva dalla serie di telefilm Happy Days, protagonista il giovane eroe Foncie, che occupa 20 dei 55 minuti dello spettacolo. Lo scorso anno la rubrica si chiamava Happy Circus in quanto si svolgeva all'interno d'un circo.

Con l'82 lo scenario è cambiato. La vicenda che fa da ideale filo conduttore ha luogo : ... castello medievale (le imma)  $\mathcal{L}_{\mathcal{A}}$ riferiscono a quello di Fous in Val d'Aosta) dove la magia è di casa, in un mondo fantastico che riesce ad unire il medioevo e il futuribile degli alieni. Da qui il nuovo titolo, Happy Magic.

Presentatore-animatore dello spettacolo (e principe del castello) è Sammy Barbot, pazzamente innamorato della principessa della favola, impersonata da Federica Moro, 18 anni, miss Italia 1982.

Per conquistarne le grazie il principe si rivolge al "Mago d'amore" (Walter d'Amore) che con magie, filtri ed incantesimi cerca di far realizzare il sogno del suo signore. Ma tutto è vano.

A partire dalla decima puntata in favore del principe, e in concorrenza col Mago, interviene il Vic 20, suggerendo frasi d'amore in grado di intenerire il cuore della principessa.

Accedendo ad una fantastica base di dati, il VIC ripesca dalla letteratura e dalla poesia le frasi più galanti che il principe dovrebbe suggerire alla sua amata. La ri-

![](_page_9_Picture_8.jpeg)

Susanna Argenterio si esercita col Vic durante la pausa dello spettacolo, ma ha dimenticato di collegare il cavo.

cerca avviene sulla base di un tema proposto dallo stesso principe. Ad esempio, richiesto di formulare una poesia con le parole "t'amo", il Vic rispondendo con i versi di Carducci "t'amo, pio bove", alla cui declamazione la principessa non può rispondere che con uno ... schiaffo.

Un altro giorno, richiesto di fornire una frase imperniata sulla parola chiave "verdura", il Vic rievoca i versi di Guido Guinzelli

al cor gentile ripara sempre amore come a la selva augello in la verdura

Per la chiave "cerbiatta giovane", il piccolo computer viene

fuori con Anacreonte in "vorrei tenerti fra le mie braccia - come pastore una cerbiatta giovane".

La cultura del Vic è senza limite: le frasi di Dante, infatti, si alternano a quelle di Properzio. di Shelley e di numerosi altri poeti ed autori delle varie epoche.

Il Vic si rivela più bravo ed efficace del Mago d'amore, tanto che alla fine la bella principessa se ne innamora perdutamente e. dimenticando completamente il principe, fugge col piccolo computer.

Un altro personaggio dello spettacolo è il CBM 8000, nel

![](_page_10_Picture_1.jpeg)

Le sorelle Mabel ed Ambra Bocchi sono le armigere e custodi del castello, Nota anche come campionessa di basket, Mabel Bocchi è altresi cointeressata alla gestione di un Bit-Shop Primavera, a Milano,

ruolo di aiutante di Paolo Cavallina che tutti i mercoledì e giovedì conduce delle interviste durante la trasmissione. Gli ospiti di Cavallina sono di diversa provenienza. Ultimamente hanno partecipato alla trasmissione l'editore Franco Maria Ricci, Ottavia Piccoli, la Carrà, Fiorucci, ... il direttore generale della Commodore Italia, Sergio Messa.

Il Commodore calcola e stampa la carta dei bioritmi per i prossimi due mesi, che lo stesso Cavallina consegna agli interessati con acute annotazioni subito dopo l'intervista.

Ma lavorare con un collega di questo tipo, è stato "fatale" per la maggior parte del cast. Ora, in-

fatti, Paolo Cavallina ha deciso di comprare un Pet per la sua contabilità e per scriverci gli articoli, mentre il regista di Happy Magic, Adolfo Lippi, e lo stesso Ranuccio Bastoni, hanno deciso che quest'anno a Natale ai propri figli regaleranno dei Vic. Il club dei commodoriani, cresce sempre più.

Riservato agli ingegneri

### Il miglior software tecnico su elaboratori CBM - Commodore

" $S.S. - 80"$ 

L'ormai famoso programma per il calcolo delle strutture intelaiate piane in c.a., in zona sismica, che sviluppa e disegna anche le carpenterie delle armature.

(Ultima versione Luglio/1982 nostra esclusiva).

#### "FONDAZIONI"

Risolve tutti i problemi di fondazioni (trave elastica su suolo elastico) di strutture in c.a. in zona sismica e non, risolvendo l'intero graticcio di fondazione e proponendo una carpenteria sofisticata ed ottimizzata.

#### "MURI DI SOSTEGNO"

A gravità, a mensola o a contrafforti, anche in zona sismica. secondo il D.M. del 21/1/1981.

#### "PENDII"

Analizza la stabilità di un pendio o di un fronte di scavo sotto diverse condizioni e la verifica relativa viene condotta in termini di tensioni effettive: la stima dei fattori di sicurezza viene effettuata secondo i metodi di Fellenius, Bishop e Jambu.

#### "COMPUTI METRICI"

Analisi ed elenco prezzi Metodo veloce e completamente automatizzato per il computo e la stima dei lavori.

#### "REVISIONE PREZZI"

Secondo le disposizioni di legge vigenti. Praticita ed automazione consentono di eseguire velocemente revisioni di prezzi anche per lunghi periodi.

Richiedeteci documentazione e output dei programmi di vostro interesse. Resterete sbalorditi dalla versatilità e dalla completezza del nostro software.

SIRANGELO COMPUTER Srl Via Parisio 25 - Cosenza 0984-75741

È pronto il nuovissimo programma

"ORARIO SCOLASTICO"

VICALC è una cassetta che trasforma il Vic in una calcolatrice sofisticata di facile impiego. Consente di operare su 10 memorie e quattro registri visualizzati costantemente sullo schermo.

Il Vicalc è utilizzabile anche su Vic non espansi in memoria RAM ed esegue calcoli che richiedano l'uso delle quattro operazioni aritmetiche, interessi, percentuali ed alcune funzioni scientifiche

#### Cosa si può fare

Il Vicalc, scritto in basic, possiede quattro registri di dati, da A a D, e dieci registri di memoria numerati da 0 a 9 costantemente visualizzati sullo schermo. L'inserimento dei valori da parte dell'utilizzatore è molto semplice: digitando il valore e battendo RETURN il numero viene inserito nel registro dati più basso (A). Qualsiasi altro dato introdotto successivamente sposta il precedente verso l'alto (B, C e poi D).

Sono possibili cinque tipi di operazioni:

1/ Operazioni tra due numeri. Il risultato di queste viene sempre posto nel registro A cancellando il contenuto di B e spostando in basso quelli di C e D. Le operazioni possibili sono:

 $B+A$ ;  $B-A$ ;  $B^*A$ ;  $B/A$ ;  $A/B$ ;  $A+$  $(B/100)$ ;  $-A$ 

2/ Funzioni. Sono disponibili otto funzioni predefinite che depositano il risultato nel registro-dati A. Esse sono:  $A/e$ ;  $ln(A)$ ; log

### **Vi Calc**

![](_page_12_Picture_10.jpeg)

(base) (A) in cui la base è quella memorizzata nel registro di me-

moria N.9; radice quadrata; random (0). Infine le funzioni trigonometriche, misurate in radianti,  $SIN(A); COS(A); TAN(A).$ 

3/ Operazioni di memoria. Tali operazioni agiscono su qualsiasi registro di memoria o di dati. Esse sono:

· cancellazione dei dieci registri;

- · cancellazione di un solo regi-
- stro:

· trasferimento di A in un registro;

· trasferimento di un registro in  $A$ :

· scambio dei valori tra A ed un registro.

Le seguenti possibilità lasciano il risultato nel registro di memoria specificato:

 $a$ / registro + A;

 $b/$  registro  $- A$ ;

 $c/$  registro \* A:

d/registro / A.

4/ Operazioni funzione. Sono disponibili due operazione funzione: l'interesse composto e l'ammortamento. I dati per tali fun-

zioni sono A, B e C. Il computo

si riferisce a dieci periodi che vengono visualizzati nei dieci registri di memoria. Premendo un

![](_page_12_Picture_28.jpeg)

tasto è possibile ottenere il successivo blocco di dieci periodi. 5/ Operazioni di stak. Esse consentono il movimento o la cancellazione dei registri-dati:

· rotazione in alto:

· rotazione in basso:

· scambio tra A e B;

· cancellazione di A;

· cancellazione dei quattro registri.

#### **Precisione ottenibile**

E' possibile stabilire il numero di cifre decimali da visualizzare. Tutti i calcoli vengono però sempre effettuati tenendo conto del massimo numero di cifre che il Vic può trattare. L'approssimazione è automatica; per esempio il valore 9,987 diventa 9,99 se si desidera visualizzare due sole cifre.

Il Vicalc è utile per chiunque inizi a lavorare col Vic e per coloro che non dispongono di calcolatrici sofisticate.

Computer Club - 13

![](_page_13_Picture_1.jpeg)

Italia i primi "personal computer". Ed ora è dappertutto: in quasi 500 punti di vendita.

Questo significa disporre di una organizzazione capillare. Ma anche

di proporre sistemi conosciuti in tutto il mondo per il miglior rapporto prezzo-prestazioni.

Commodore Computer è prima in Europa. E in Italia. Sei in buone mani.

![](_page_14_Picture_1.jpeg)

![](_page_15_Picture_1.jpeg)

#### I NUOVI PROGRAMMI PER IL **W**E PID<sup>®</sup> DELLA UNITED MICROWARE INDUSTRIES INC.

#### **VUMOIN VICALC**

Un comodo programma di calcolo: i suoi 10 registri di memoria e 4 di dati sullo stack sono costantemente visualizzati sullo schermo. Premendo un singolo tasto, potrete ottenere i risultati di funzioni aritmetiche e matematiche, percentuali, numeri casuali, interessi composti e così via. Questi risultati possono essere immagazzinati in qualunque registro di memoria. La precisione può essere scelta tra 0 e 9 cifre significative. Lit. 36.000 + IVA 18%

#### **VUMO2N ALIEN BLITZ**

Un gioco d'azione in cui dovrete liberare il cielo da invasori alieni. Richiede riflessi prontissimi, specialmente ai livelli superiori di difficoltà. Comprende diversi «specials» per chi raggiunge alti punteggi o colpisce determinati obiettivi. Joystick. Lit. 60.000 + 18%

#### VUM04N THE ALIEN 6K WITH JOYSTICK

Questa volta l'alieno siete voi, e dovrete difendervi, con trappole aeree gonfiabili ed altri espedienti, dagli abitanti di Critter City che cercano di annientarvi. Azione rapidissima ed effetti sonori. Espansione 3K. Lit. 60.000 + IVA 18%.

#### **VUMO6N 3-D MAZE**

Dovrete trovare la vostra strada attraverso le pareti ed i corridoi di un intricato labirinto. I vari passaggi si aprono realisticamente ai vostri occhi mentre cercate affannosamente una via d'uscita. Vi intratterrà per ore ed ore. Lit. 36.000 + IVA 18%!

#### **VUMO9N VICAT**

Il vostro data base personale: questo programma puo gestire elenchi di nomi, indirizzi, numeri telefonici, ricette e molte altre cose. I records possono essere modificati, alfabetizzati, registrati o prelevati da nastro. Vicat è particolarmente potente quando i suoi primi files vengono usati come directories. Ciascuno dei files (45 linee con 17 caratteri per linea) possono essere analizzati con una rapida funzione di ricerca. Espansione 3K o 8K. Lit. 60.000 + IVA 18%.

#### **VUM10N AMOK**

I corridoi di Amok sono popolati da robots la cui sola finalità consiste nell'annientare i visitatori indesiderati. Per salvarvi, dovrete prendere decisioni rapide e muovervi velocemente. I molti livelli di difficoltà di questo gioco vi daranno ore di divertimento. Joystick. Lit. 60.000 + IVA 18%.

#### **VUMIIN VITERMA**

Un programma che vi consentirà di connettervi telefonicamente con reti di comunicazione e di trasformare il vostro Vic in un terminale di computers più grandi. Richiede un modem con interfaccia RS-232. Lit. 48.000 + IVA 18%.

#### **VUM12N VICHECK**

Un programma per gestire la vostra contabilità bancaria, compresi assegni, depositi e tutte le normali operazioni. Funzioni di controllo, di ricerca rapida, di aggiornamento e perfino di stampa assegni. Espansione 3K o 8K. Lit. 60.000 + IVA 18%

#### **VUM 12 N SUB CHASE**

Una flotta di sommergibili sgancia mortali mine ad immersione. Per distruggerle, dovrete piazzare al posto giusto delle barriere di bombe di profondità. Più riuscirete a distruggerne, tuttavia, più l'attacco nemico si farà serrato! Espansione 8K. Lit. 60.000 + IVA 18%.

![](_page_15_Picture_22.jpeg)

Via Monte Grappa n. 4 Tel. 02/573344-5468901-651628

![](_page_16_Picture_1.jpeg)

IL VIC, come altri computer della Commodore, offre una vasta scelta di caratteri grafici facili da gestire attraverso la tastiera per gli usi più disparati. D'altra parte il limitato numero di linee (23) e di colonne (21) impedisce di ottenere effetti grafici notevoli dato che la quantità di caratteri visualizzabili è 506 (=  $22*23$ ).

E' però possibile aumentare enormemente le capacità grafiche dello schermo ricorrendo a caratteri programmati dall'utente. Col Vic è possibile definire caratteri greci, cirillici, geroglifici egiziani, ideogrammi giapponesi e addirittura piccoli disegni come l'alieno riportato in queste pagine.

L'utilizzatore, tenendo conto che ciascun carattere è formato da una matrice di punti del formato  $8*8 (= 64)$ , ha la possibilità di gestire ciascuno dei 506\*64 = 32384 punti visualizzabili sullo schermo. Il trucco consiste nel modo in cui il Vic utilizza la locazione il cui indirizzo è 36869.

Modo di operare standard

L'indirizzo 36869 è il quinto di 15 registri che il Vic utilizza

![](_page_16_Picture_95.jpeg)

per il controllo della visualizzazione e dei suoni. Tale registro,

computer, viene utilizzato per due scopi; anzittutto, determina chiamato R5 nei manuali del l'area della memoria che sarà de-

66

# 5° SALONE **26\*: 30 NOVEMBRE**

**FIERA DI MILANO CAMPIONARIA INTERNAZIONALE INGRESSI P.zza SEI FEBBRAIO** 

> Una grande vetrina di prodotti ed attrezzature per il "bricolage" Data la larga partecipazione Internazionale il Salone offre una eccezionale occasione di interscambio e di verifica trà Produttori, Commercianti e Consumatori Un mezzo sicuro per entrare ed affermarsi nel mercato mondiale del "do it yourself"

Per informazioni ed iscrizioni: SEGRETERIA SALONE FAI DA TE -Via Verona, 9 - 20135 MILANO - Telefoni 02/5463998 - 5488047

 $-$  ORE 14

dicata allo schermo (in altre parole determina l'indirizzo di partenza delle 506 locazioni di memoria che rappresentano, carattere per carattere, le 506 celle del video); in secondo luogo R5 impone al Vic di rintracciare la zona della memoria in cui è depositato il codice che stabilisce quale carattere far apparire sullo schermo in corrispondenza dei vari PRINT CHRS e simili.

Nei modelli Vic da 3.5K il valore di R5 è normalmente posto a 240: PRINTPEEK (36869) risponde col valore 240.

Non appena si accende il Vic. la mappa dello schermo è compresa tra l'indirizzo 7680 e 8186  $($  = 7680 + 506), mentre i caratteri che devono essere presi come riferimento per la stampa sul video sono allocati in ROM a partire dall'indirizzo 32768. Per esempio l'istruzione: POKE 7680.0 scriverà sullo schermo, nella posizione 7680 (prima posizione in alto a sinistra) ciò che nella mappa dei caratteri in ROM, a partire da 32768, corrisponde al valore 0 e cioè: 0.

Naturalmente la e non sarà visibile fino a che, nella corrispondente posizione della mappa del colore dello schermo (locazione 38400), sarà contenuto un codice colore che distingua il carattere dallo sfondo. Il comando POKE 38400,6 sarà sufficiente per evidenziare la  $\bullet$ . In maniera analoga POKE 7680,1 visualizzerà, sempre in alto a sinistra, il carattere A. Ciascuno dei caratteri è definito dal gruppo di otto byte consecutivi da rintracciare

#### **Listing 1**

```
米米米 PROGRAMMA N. 1 米米米
 10 REM
 20 REM
        ***
                             查查查
 30 DATA 126, 90, 255, 189, 189, 36, 66, 36
 40 FORR = 7168 TO 7175
 50 READ
          S
 60 POKE
         A, S70 NEXT
 80 POKE 36869,255
READY.
```
#### **Listing 2**

10 REM \*\*\* PROGRAMMA N.2 \*\*\* **20 REM 米米米** \*\*\* 30 DATA 126, 90, 255, 189, 189, 36, 66, 36 40 DATA 126, 90, 255, 189, 189, 36, 66, 129 50 FORA = 7168 TO 7183 READS 60 POKER, S:NEXT 70 FORA = 7168 +32\*8 TO 7168 +32\*8+7 80 POKER, S: NEXT 90 POKE36869,255 100 PRINT"J" 110 POKE7680.0  $120$ FORT=1T0100:NEXT 130 POKE7680, 1 140 FORT=1T0100 NEXT 150 GOT0110 READY.

#### Listing<sub>3</sub>

10 REM 米米米 PROGRAMMA N.3 \*\*\* 20 REM \*\*\* 医骨骨 30 DATA 126, 90, 255, 189, 189, 36, 66, 36 40 FORA = 7168 TO 7175 READS 50 POKER, S: NEXT 60 POKE36869,255 70 FORA = 7680 TO 7680+505 80 POKEA, 0 90 POKER+30720,6 100 NEXT 110 POKE7175, 129 120 FORT=1T0100 NEXT 130 POKE7175,36 140 FORT=1T0100 NEXT 150 GOT0110 READY.

nella tavola dei caratteri. Le due illustrazioni riportate, riferentisi ai caratteri @ ed A, illustrano meglio quanto detto finora. Si tenga solo presente che i numeri sono inseriti sotto forma binaria e che l'insieme di UNO e ZERO presenti in ciascun byte è interpretato dal computer come l'immagine da visualizzare: lo zero corrisponde ad un puntino (pixel) del colore dello sfondo, mentre un uno corrisponde ad un pixel del colore specificato dalla mappa dei colori. Secondo tale ragionamento i numeri 28, 34, 74, 86, 76, 32, 30 e 0, cioè i primi otto numeri della tavola a partire dall'indirizzo 32768, definiscono l'immagine di  $\bullet$ .

#### Cambio della mappa dei caratteri

L'area della memoria alla quale il Vic fa riferimento per la visualizzazione dei caratteri può essere alterata mediante lo statement POKE riferito a R5. Ad esempio POKE 36869,255 farà prendere al Vic, come riferimento per la tavola dei caratteri, le locazioni di memoria dall'indirizzo 7168 anzichè da 32768.

Poichè 7168 è un'area di memoria RAM, essa può essere modificata a nostro piacimento. Si tenga presente che la mappa dello schermo rimane inalterata (il primo carattere in alto a sinistra corrisponde alla locazione 7680).

Tenendo presente quanto detto possiamo ora inserire, ad esempio mediante POKE, gruppi di otto numeri per ciascun carattere che vogliamo introdurre. Si

![](_page_19_Picture_255.jpeg)

![](_page_19_Picture_256.jpeg)

prenda come esempio la figura dell'alieno alla quale in seguito ci riferiremo. Il numero binario deve essere convertito nel corrispondente decimale che può essere introdotto nella nuova tavola dei caratteri mediante il programma N.1. Quando questo vien fatto girare, tutti i caratteri dello schermo cambieranno in modo casuale. Se però premiamo il tasto @ apparirà il piccolo alieno, l'unico carattere, cioè, che abbiamo definito col programmino. Analogamente con POKE 38400,6: POKE 7680,0 otterremo un piccolo alieno in alto a sinistra. Per ripristinare il normale set di caratteri contenuto nelle ROM del Vic è sufficiente digitare: POKE 32869,240 oppure, più se m plicemente, i tasti RUN/-STOP e RESTORE contemporaneamente.

#### Animazione

Un modo semplice per realizzare un'animazione è quello di alternare due o più caratteri programmati nella stessa posizione di schermo. E' utile provare, a tale scopo, il programma N.2

Il programma N. 3 consente di riempire lo schermo di 506 alieni che si muovono. Quest'ulti-. mo listato riempe di blu la mappa dei colori (7680 + 30720 = 38400).

#### Caratteri consueti in aggiunta ai nuovi

In alcuni casi si presenta la necessità di utilizzare gran parte dei caratteri residenti in ROM e di introdurre solo pochi nuovi caratteri che sostituiscono altrettanti caratteri della vecchia mappa. Un modo semplice di risolvere il problema è quello di ricopiare, mediante POKEX, PEEK (Y) i caratteri standard (valori di Y da 32768 in poi) nelle locazioni X da 7168 in poi e di sostituire in seguito solo quelli che interessano.

Nella tabella prima riportata sono evidenziati i valori da attribuire ad R5 (36869) per allocare i nuovi caratteri nei vari blocchi RAM.

Per evitare malfunzionamenti è consigliabile collocare la mappa dei nuovi caratteri nella parte più alta della memoria RAM a disposizione e di proteggerla alterando. i valori del top di memoria. Ciò è possibile mediante POKE51,X e POKE 52, Y ove X (parte bassa) dell'indirizzo) ed Y (parte alta) rappresentano i valori da inserire per determinare la quantità di memoria RAM di cui il Vic può disporre per i programmi Basic.

Nei casi ora visti, e cioè per un Vic da 3,5K, un POKE 52,28 sarà sufficiente allo scopo.

### **Mapvol**

HO provato il programma "Mapvol" apparso sul numero 1 della Rivista e l'ho trovato interessante ed utile. Per questo motivo ho

pensato ad una aggiunta di una routine di stampa ed ad alcune modifiche che lo rendono più comodo.

L'originario programma "Mapvol" non è stato cambiato. Ho aggiunto solo queste modifiche:

1/ subroutine di centratura riga su monitor (da 2000 a 2060) per ottenere una migliore impaginazione:

2/ lettura del nome del disco (linee 320-330) allo scopo di non avere diagrammi anonimi;

3/ scelta fra diagramma visualizzato e diagramma stampato (linee 220-230);

4/ menù alla fine di ogni operazione che si propone dopo la visualizzazione del diagramma mediante la pressione di un qualsiasi tasto (linee da 680 a 770).

Veniamo alla routine di stampa (linee da 810 a 1110). Per avere la possibilità della ristampa, mediante le istruzioni di cui alla linea 670, il computer legge la memoria di schermo e carica i rispettivi dati nelle locazioni di memoria RAM comprese fra l'indirizzo decimale 8000 e l'indirizzo decimale 8999.

Al momento di stampare viene letta la porzione di memoria fra 8000 e 8999 a scaglioni di 40 caratteri: i valori letti, vengono tradotti in caratteri stampabili dalla stampante (con istruzioni per il passaggio dalla stampa in positivo o negativo e viceversa).

Computer Club - 21

![](_page_20_Picture_111.jpeg)

![](_page_20_Picture_112.jpeg)

![](_page_21_Picture_1.jpeg)

- .... Oltre 4 anni di esperienza nell'inserimento di Personal Computer Commodore nelle aziende piccole e medie
- .... Oltre 1500 Personal Computer Commodore venduti tramite concessionari nelle sole Emilia - Romagna e Marche
- .... Oltre 40 concessionari esperti nell'uso dei computer Commodore per usi gestionali, scientifici, hobbistici, controllo di processo
- .... 22 tecnici hardware e software di supporto ai concessionari
- .... Applicazioni speciali e di comunicazione sia tra elaboratori Commodore che con elaboratori di altre marche.

![](_page_21_Picture_7.jpeg)

#### significa anche ....

- .... Floppy disk a 8" compatibili IBM 3740 anche multiutente \*, (da 1 a 12 posti di lavoro).
- .... Winchester da 10, 20, 40, 80 MB per Commodore anche multiutente \* (da 1 a 12 posti di lavoro).

\*Multiutente significa che fino a 12 elaboratori Commodore possono essere collegati contemporaneamente tramite IEEE -4888 ed accedere contemporaneamente ai dati o programmi. Così ogni computer Commodore può eseguire un programma diverso.

![](_page_21_Picture_12.jpeg)

S.H.R. S.r.l distributore esclusivo Emilia Romagna e Marche e R.S.M Via Faentina, 175/A - Centro Commerciale M.I.R. Tel. 0544/463200 (4 linee r.a.) - Telex 551050 SHR I

33 REM J2=SEGNALATORE DI RIPETIZIONE **41 REM** \*\*\* PROGRAMMA < MAPVOL > ORIGINALE \*\*\* 210 PRINT"3":RG\$="RAPPRESENTAZIONE GRAFICA <BAM> :PRINT":GOSUB2010 220 PRINT"XMMMM":RG\$="E' RICHIESTA LA STAMPA ?":GOSUB2010:PRINT 230 RG\$="S/N":GOSUB2010 240 GETA\$: IFA\$="S"THENJ1=1:GOT0260 250 IFA\$<>"N"THEN240 260 INPUT"TRIMMMANAMAMMODIPPIPPIPPIPPIPPIPMETVE **INSURNI**" ; D\$ и 270 IFD\$="0"ORD\$="1"THEN290 280 PRINT"7"; : GOTO268 290 OPEN15,8,15 300 PRINT#15, "I"D\$:NU\$=CHR\$(166):Z4=1 310 OPEN2, 8, 2, "#" 320 PRINT#15, "U1:";2;D\$;18;0:PRINT#15, "B-P";2;144 330 C#="":FORI=1TO20:GET#2,A\$:C\$=C\$+A\$:NEXT 340 Y\$="MARAMARAMARAMARAMARAMARAMAR 360 DEFFNS(Z)=21(S-INT(S/8)\*8)AND(SB(INT(S/8)))) 370 PRINT#15, "B-P";2;1 380 PRINT"7"; 390 Y=23:X=1:GOSUB780 400 FORI=0T020: PRINT: PRINT"TT"RIGHT\$(STR\$(I)+" ",3);:NEXTI 410 GET#2, R\$: GET#2, R\$: GET#2, R\$  $420$  TS=0 430 FORT=1T035 440 GET#2, SC\$: SC=ASC(RIGHT\$(CHR\$(0)+SC\$, 1)) 450 TS=TS+SC 460 FORSN=0T02 470 GET#2, A\$: IFA\$=""THENA\$=CHR\$(0) 480 SB(SN)=ASC(A\$) 490 NEXTSN 500 Y=24:X=T+3:GOSUB780 510 PRINTLEFT\$<RIGHT\$<STR\$<T>,2>,1>"XII"RIGHT\$<STR\$<T>,1>;"ICTTI"; 520 FORS=0T020 530 IFT<18THEN570 540 IFT>30ANDS=17THENPRINTNU\$; : GOTO610 550 IFT>24ANDS=18THENPRINTNU\$; : GOTO610 560 IFT>24ANDS=19THENPRINTNU\$; : GOTO610 570 IFT>17ANDS=20THENPRINTNU\$; : Z4=Z4+1: GOTO610 580 PRINT" a"; 590 IFFNS(S)=0THENPRINT"+";:GOTO610 600 PRINT" #+"; 610 PRINT"TE": 620 NEXTS, T 630 PRINT#15, "I"+D\$ 640 PRINT"XMAPPA DISCO N"C\$" PRIVE "D\$ 650 IFJ1THENJ1=0:GOSUB670:GOT0810 660 IFJ2THEN690 661 GOSUB670:GOTO680 662 REM 663 REM LEGGE LA MEMORIA DI SCHERMO E NE IMMAGAZZINA IL CONTENUTO **665 REM** Computer Club - 23

### **ABA: la microinformatica,** chiavi in mano.

ABA ELETTRONICA non si limita a trattare la più ampia gamma di marche e di modelli per tutte le applicazioni, da quelle hobbistiche alle gestionali. ABA ELETTRONICA mette a vostra disposizione il mondo della microinformatica, dai corsi di istruzione a vari livelli, all'assistenza tecnica più qualificata, alla vendita di periferiche, accessori e pubblicazioni. Vi aiuta a scegliere inoltre. Nella sua sala di dimostrazione è possibile provare e confrontare quanto di meglio offre oggi il mercato. E quando avrete

deciso per un microcomputer, ABA ELETTRONICA vi propone di scegliere la forma di acquisto che preferite. Anche in leasing o per corrispondenza. Infine ABA ELETTRONICA vi fornisce tutti i programmi, standard o su misura, siano essi gestionali, professionali o scientifici che Vi necessitano provvedendo anche all'addestramento dell'operatore sul sistema che avete scelto e su tutta la microinformatica che lo riguarda. Chiavi in mano.

# Quella del Commodore,<br>ad esempio.

**MUHAMMANI** 

CBM

C: commodore

![](_page_23_Picture_5.jpeg)

#### Il centro più completo a memoria di computer.

Vendita, Programmazione e Assistenza: ABA ELETTRONICA - 10141 Torino - Via Fossati 5/c Tel. (011) 33.20.65/38.93.28

![](_page_23_Picture_91.jpeg)

成因

Desidero ricevere

Vs. prodotti e servizi:

maggiori informazioni sui seguenti

**BO39** 

NELL'AREA R.A.M. COMPRESA FRA 8000 E 8999 666 REM \*\*\* 668 REM 669 REM 670 FORI=0T0999: POKE8000+1, PEEK(32768+1): NEXT: J2=1: RETURN 671 REM 672 REM 673 REM 680 GETAS: IFAS=""THEN680 SIM ALTRO CICLO":PRINT"XMG" 690 PRINT"TANANA DIRECTORY": PRINT"XMW" 700 PRINT" 32章 710 PRINT"  $330$ RISTAMPA":PRINT"NO" 34里 FINE PROGRAMMA" 720 PRINT" 730 GETAS: IFAS="1"THENRUN 740 IFA\$="2"THENPRINT"IQQQQDIRECTORY D "D\$"@":POKE158,1:POKE623,13:END 750 IFA\$="3"THENOPEN4, 4:G0T0820 760 IFA\$<>"4"THEN730 770 PRINT"3":END 780 PRINTLEFT\$(Y\$,Y)LEFT\$(X\$,X)"II"; 790 RETURN 801 RFM \*\*\* LEGGE DA 8000 A 8999 E STAMPA I RELATIVI CARATTERI 810 OPEN4, 4 820 PRINT#4:PRINT#4,TAB(20);:FORA=0T024:B\$="":B=8000+40\*A 830 FORI=0T039:C=B+I 840 IFPEEK(C) <= 63THENGOSUB1000: NEXT: GOTO900 850 IFPEEK(C)>=64ANDPEEK(C)<=126THENGOSUB1020:NEXT:GOT0900 860 IFPEEK(C)=127THENGOSUB1040:NEXT:GOT0900 870 IFPEEK(C)>=192ANDPEEK(C)<255THENGOSUB1060:NEXT:60T0900 880 IFPEEK(C)=255THENGOSUB1080:NEXT:GOT0900 890 IFPEEK(C)>=128ANDPEEK(C)<192THENGOSUB1100:NEXT 900 PRINT#4: PRINT#4, TAB(20); : NEXT: PRINT#4, "N": PRINT#4, "N" 910 : CLOSE4: IFJ2THEN690 920 GOT0680 1000 IFJTHENJ=0: PRINT#4, CHR\$(146); 1010 PRINT#4, CHR\$(PEEK(C)+64); : RETURN 1020 IFJTHENJ=0:PRINT#4,CHR\$(146); 1030 PRINT#4, CHR\$(PEEK(C)+128); :RETURN 1040 IFJTHENJ=0:PRINT#4,CHR\$(146); 1050 PRINT#4, CHR\$(191); : RETURN 1060 IFJ=0THENJ=1:PRINT#4,CHR\$(18); 1070 PRINT#4, CHR\$(PEEK(C)); : RETURN 1080 IFJ=0THENJ=1:PRINT#4, CHR\$(18); 1090 PRINT#4, CHR\$(191); : RETURN 1100 IFJ=0THENJ=1:PRINT#4,CHR\$(18); 1110 PRINT#4, CHR\$(PEEK(C)-64); : RETURN 2001 REM \*\*\* CENTRATURA RIGA SU MONITOR DA 40 COLONNE \*\*\* 2010 RG=LEN(RG\$): IFRG/2=INT(LEN(RG\$)/2)THEN2050 2020 IFRG=0THEN2050 2030 IFMID\$(RG\$,RG,1)<>CHR\$(32)THENRG=RG-1:GOT02020 2040 RG\$=MID\$(RG\$, 1, RG)+MID\$(RG\$, RG) 2050 PRINTTAB(INT((40-LEN(RG\$))/2))RG\$ 2060 RETURN

### Il rinoceronte col joistick

In riferimento al programma "Caccia al rinoceronte", pubblicato sul primo numero, vorrei proporre alcune modifiche che permettono l'uso del joystick per eseguire i movimenti.

Dette modifiche sono:

1000...suggerisco un POKE 36879,25 al posto dell'opprimente POKE36879.10 1002 aggiungere : J1=37137: J2=37152: POKE37154,127 1015 JS=PEEK (J1)+PEEK(J2) :IFJS=373THEN1015 1997 IF PEEK(J1)<>94THEN

1997 1998 GOTO1005 1999 da cancellare 5000 A=AD: IFJS=369THENM  $=1$ : GOTO5100 5010 IFJS=357THENM=2: GOTO5100

**Commodore Italiana srl** Via F.Ili Gracchi, 48 20092 Cinisello Balsamo (MI) Tel. 02/6125651

**Distributori Commodore:** 

Liguria - Pirisi Informatica Piazza Cavour, 19 - 16043 Chiavari Tel. 0185/30.10.31

Piemonte - Aba Elettronica di Caramia<br>Via Fossati, 5/C - 10141 Torino<br>Tel. 011/33.20.65

**Lombardia - Homic Personal Computers srl** Piazza de Angeli, 3 - 20146 Milano Tel. 02/49 88 201

Veneto, Friuli-Venezia Giulia, **Trentino-Alto Adige CO.R.EL. Italiana Udine** Via Mercatovecchio, 28 - 33100 Udine Tel. 0432/29.14.66

Emilia-Romagna, Marche - S.H.R. srl Via Faentina 175/A 48010 Fornace Zarattini (Ravenna) Tel. 0544/46.32.00

Toscana - M.C.S. Spa Via Pier Capponi, 87 - 50132 Firenze Tel. 055/57.13.80

Umbria - Alto Lazio **Atlas System srl** Via Guglielmo Marconi, 17 - 01100 Viterbo Tel. 0761/22.46.88

Lazio, Kiber Italia srl P.le Asia, 21 - 00144 Roma Eur Tel. 06/59.16.438

Abruzzo, Molise - Pragma System srl Via Tiburtina, 57 - 65100 Pescara Tel. 085/50.883

**Campania - Graal Systems Elaboratori Gestionali** Via P. Grisignano, 4 84100 Salerno Tel. 089/32.17.81

Puglia - Maselli x l'ufficio Via L. Zuppetta, 5 - 71100 Foggia Tel. 0881/76.1.11

**Business Automation Systems srl** Largo De Gemmis, 46/B-46/C-48-48/A-48/B 70124 Bari - Tel. 080/22.75.75-22.73.44

Calabria - Sirangelo Computers srl Via Nicola Parisio, 25 - 87100 Cosenza Tel. 0984/75.7.41

Sicilia - Edilcomput Progetti dell'Ing. Giuseppe Carbone<br>Via La Farina, 141 Is. L - 98100 Messina Tel. 090/29.28.269

Sardegna - S.I.I. - Sistemi Integrati Informatica Via S. Lucifero, 95 - 09100 Cagliari Tel. 070/66.37.46

![](_page_25_Picture_186.jpeg)

26 - Computer Club

modore

CBM

Model 8032

# Il Commodoriano, in computer.

SI<sub>d</sub> SOH

Commodore Italia

significa oggi circa 500 punti vendita. Dove trovi gente che la sa lunga sui computer, e sulle qualità dei vari computer.

Per il "Commodoriano" proporre Commodore è particolarmente gratificante: Commodore Computer è conosciuta in tutto il mondo per il miglio rapporto prezzo-prestazioni dei suoi sistemi. È conosciuta anche per la vasta gamma di soluzioni che propone: gamma alla quale nessun produttore di "personal" si può oggi avvicinare.

Anche per questo Commodore è fra le prime tre aziende del mondo, prima in Europa. E prima in Italia. Quando conosci un "Commodoriano" fidati. Sei in buone mani.

![](_page_26_Picture_6.jpeg)

Commodore Computer Club #2 (Dic 1982) - Page 28/60 - Converted with Fb Utilities batch print [fb99@libero.it]

5020 IFJS=24THENM= $3:$ re il gioco dopo la richiesta di l 1025 FORI=1TO20:IFV (I) = GOTO5100 "ANOTHER GO?". 0THEN1010 5030 IFJS=365THENM=4: 8020 FORM=0TO8:RM (M) = Data la sensibilità di alcuni GOTO5100  $PEEK(FNA (X+FNX(M)) + (Y$ sticks, per le posizioni intermedie 5040 IFJS=353THENM=5:  $+$ FNY (M)) (alto-sinistra, basso-destra, ecc.). GOTO5100 8022 IF(X=1AND(M=1ORM = è consigliabile portare lo stick 5050 IFJS=241 THENM=6: 50RM=6)) OR (X=22AND (M) nella posizione voluta prima che GOTO5100  $=40$ RM $>$ 6))THENRM (M)=160 compaia la scritta "LA TUA 5060 IFJS=349THENM=7: 8024 IF(Y=0AND(M=2ORM= MOSSA". GOTO5100  $50RM=7$ )) QR (Y=21AND(M) Approfitto della presente per 5070 IFJS=237THENM=8  $=6$ ORM=3ORM=8))THEN RM segnalare un aggiornamento allo  $(M)=160$ Ora con il joystick si possono stesso programma, dovuto al fat-**8026 NEXTM** effettuare tutti gli 8 movimenti to che nella versione originale in che prima venivano eseguiti con i alcune circostanze "i rinoceronti tasti funzione ed in più, con il Filippo Pozzi possono uscire dallo schermo". Via XX Settembre, 80/B FIRE BOTTON, si può riprende-Ed ecco le modifiche: 27058 Voghera (PV) 900 NR=3:0=7680:C0=30720:S1=36874:S2=S1+1:P0KES1+4,10:P0KE36879,25:DIMR(20,2),V(  $20)$ 1002 DEFFNA(X)=0+22\*X:DEFFNX(M)=(M=10RM=50RM=6)-(M>60RM=4):J1=37137:J2=37152:P0K E37154, 127 1003 DEFFNY(M)=(M=20RM=50RM=7)-(M=60RM=30RM=8):GOSUB7300 1005 GOSUB2000 1010 NF=0:X=XH:Y=YH:CH=46:CL=2:POKE198,0:PRINT" 1011 PRINT 39 TOCCA A TE 1015 JS=PEEK(37137)+PEEK(37152): IFJS=373THEN1015 1018 FRINT"N " : GOSUB5000 : GOSUB6000 : RN=0 : XH=X : YH=Y : CH=94 : CL=2 : IFW>0THEN1990 1020 IFNF<NRTHENGOSUB7000 1021 IFRN=0THENG0SUB8000: IFWD0THEN1970 1024 IFRN=0THEN1010 1025 FORI=1T020: IFV(I)=0THEN1010 1030 AD=0+22\*R(I,1)+R(I,2):POKEAD,94:POKEAD+CO,2:NF=NF+1:NEXTI:60T01010 1970 X=XH: AD=FNA(X)+YH-1: POKEAD, 26: POKEAD+1, 15: POKEAD+2, 20: POKEAD+3, 33: T=50: C=0 1972 FORP=0T03:POKERD+CO+P,C:NEXTP:C=2+(C=2):POKES1,129+3\*C:T=T-1:IFT>0THEN1972 1974 POKES1.0: PRINT" 31 ":FORT=0T02000:NEXT:00T01996 PRESO! 1990 PRINT"83 ":GOSUB7300:FORT=0T02000:NEXT:IFNR<20THENNR=N SEI SALVO!  $R+1$ 1996 PRINT" SAFIRE\* PER CONTINUARE": POKE198, 0: W=0 1997 IFPEEK(J1)<D94THEN1997 1998 GOTO1005 2000 PRINT"N CI SONO "NR"ALIENI" 2010 FORI=0+22T00+493: IFRND(1)>.75THENPOKEI+CO.5:POKEI,160 2012 NEXTI 2014 FORI=0+30T00+113STEP22:FORJ=1T05:POKEI+J,32:NEXTJ,I 2015 FORI=0+426T00+470STEP22:FORJ=1T05:POKEI+J,32:NEXTJ, I 2018 POKE0+77, 8: POKE0+77+C0, 2: POKE0+473, 46: POKE0+473+C0, 2 2060 FORC=1TONR 28 - Computer Club

2075 IFPEEK(FNA(X)+Y)<>32THEN2070 2080 NEXTC:FORC=1T010:V(C)=0:NEXT:XH=21:YH=11:RETURN 4588,5 5000 A=AD: IFJS=369THENM=1:GOT05100 5001 IFJS=357THENM=2:G0T05100 5002 IFJS=245THENM=3:GOT05100 5003 IFJS=365THENM=4:G0T05100 5004 IFJS=353THENM=5:GOT05100 5005 IFJS=241THENM=6:GOT05100 5006 IFJS=349THENM=7:GOT05100 5007 IFJS=237THENM=8 5100 IF(X=1RND(M=10RM=50RM=6))OR(X=22RND(M=40RM)6))THEN5110 5102 IF(Y=0AND(M=20RM=50RM=7))OR(Y=21AND(M=60RM=30RM=8))THEN5110 5104 AD=FNA(X+FNX(M))+Y+FNY(M) 5106 T=PEEK(AD): IFT<>32THENW=2: IFT<>8THEN5110 5108 RETURN 5110 AD=A:M=0:W=0:RETURN 6000 AD=FNA(X)+Y:POKEAD, 32  $6010$  X=X+FNX(M):Y=Y+FNY(M) 6020 AD=FNA(X)+Y:POKEAD, CH:POKEAD+CO, CL:RETURN 7000 FORI=NF+1TONR:X=R(I,1):Y=R(I,2):IFV(I)=1THEN7060 7010 N=ABS(X-XH): IFN=0THENN=ABS(Y-YH) 7030 D=22\*(ХНСХ)~22\*(ХСХН)+(ЧНСЧ)~(ЧСЧН) 7040 FORJ=1TON: RD=FNA(X)+Y+J\*D: IFPEEK(AD)=160THEN7060 7050 NEXTJ:IFPEEK(AD)=46THENRN=1:V(I)=1:GOSUB7100 7060 NEXTI: I=1: IFRN=0THENRETURN 7070 IFI=NR+1THENRETURN 7080 IFV(I)=00RI=10RV(I-1)=1THENI=I+1:GOT07070 7090 V(I-1)=1:V(I)=0:SX=R(I-1,1):R(I-1,1)=R(I,1):R(I,1)=SX 7095 SY=R(I-1,2):R(I-1,2)=R(I,2):R(I,2)=SY:I=I-1:GOTO7080 7100 S=150:D=8:GOSUB7200:GOSUB7200:S=130:D=16:GOT07200 7200 POKES2, S: POKE162, 0: WAIT162, D: POKES2, 0: S=0: RETURN 7300 D=3:S=231:GOSUB7200:GOSUB7200:Q=Q+1:IFQ=3THEN7310 7305 S=229:: GOSUB7200: GOSUB7200: GOT07300 7310 Q=0:S=223:GOSUB7200:GOSUB7200:S=228:GOSUB7200:GOSUB7200:S=255:GOSUB7200:GOS UB7200 7320 S=219:D=32:GOT07200 8000 FORI=1TONR:X=R(I,1):Y=R(I,2):IFV(I)=0THENRETURN 8020 FORM=0T08:RM(M)=PEEK(FNA(X+FNX(M))+Y+FNY(M)) 8022 IF(X=1AND(M=10RM=50RM=6))OR(X=22AND(M=40RM)6))THENRM(M)=160 8024 IF(Y=0AND(M=20RM=50RM=7))OR(Y=21AND(M=60RM=30RM=8))THENRM(M)=160 8026 NEXTM 8030 A=3:B=1:C=6:GOSUB8800:B=4:C=8:GOSUB8800:A=2:C=7:GOSUB8800:B=1:C=5:GOSUB8800 8040 FORM=0T08: IFRM(M)=46THENW=1: GOT06000 8041 IFRM(M)<D32THEN8044 8042 RM(M)=ABS(X-XH+FNX(M))+ABS(Y-YH+FNY(M)) 8044 NEXTM: MV=110: M=0 NORTHWEST PROTECTIVE TO 8046 FORJ=0TO8: IFRM(J)<=MVTHENM=J:MV=RM(J) 8048 NEXTJ: GOSUB6000: IFW>0THENRETURN 8050 R(I,1)=X:R(I,2)=Y:NEXTI:RETURN S800 IFRM(A)=160ANDRM(B)=160THENRM(C)=160 " 单组为自我 物性的 8810 RETURN Computer Club - 29 Commodore Computer Club #2 (Dic 1982) - Page 30/60 - Converted with Fb Utilities batch print [fb99@libero.it]

![](_page_29_Picture_1.jpeg)

### **High - low**

LA traduzione del nome del gioco (alto-basso) è molto esemplificativa. Infatti per mezzo di queste istruzioni (alto e basso) prima il computer e poi voi, indovinerete un numero compreso tra 1 e 1023 inclusi.

Il primo che indovinerà certamente il numero è il computer, grazie alla subrotinex 1000. Sul video sarà visualizzato il, se è lecito chiamarlo così, "numero tentativo". Se questo è più alto del numero che avete pensato, scrivete "Alto", se invece è più basso, battete "Basso". Quando il numero visualizzato sul televisore sarà quello da voi pensato. scrivete "Giusto". A questo punto sarà visualizzato il numero dei tentativi utilizzati per trovare il "misterioso".

Poi sarete voi gli indovini. Con lo stesso ragionamento di prima il computer vi dirà se il numero da voi battuto è alto o basso. Dopo avere visualizzato questa osservazione voi potete continuare a provare premendo il tasto "c". oppure arrendervi battendo il tasto "a". In quest'ultimo caso al centro dello schermo sarà visualizzato il "fatidico numero".

Per mezzo della formula con la quale il computer dovrebbe indovinare il numero, i tentativi per realizzare questo scopo non dovrebbero essere più di dieci.

Se voi date al computer un'errata indicazione (es. basso al posto di alto) alla fine, quando sarà impossibile al 10 tentativo trovare il numero giusto, verrà esegui-

ta la subrotine 1400. Provate. · Sub. 1000. E' la subrotine per mezzo della quale il computer trova il numero. Sub 1100 se è Alto Sub 1200 se è Basso Sub 1300 se è giusto Sub 1400 per la "Bugia". · Sub 2000. Prima il computer, per mezzo della funzione RND (random) "pensa" un numero. Tocca all'avversario indovinarlo. · Sub. 3000. Contiene le frasi di esemplificazione e di funziona-

mento del programma.

N.B. Non bisogna toccare nessun tasto durante la fase di inizio. Le attese sono ottenute mediante il For...to loop. Un minimo tasto sfiorato potrebbe far cambiare il numero delle prove del Computer, come lo potrebbe far cambiare un errore nella battuta degli ordini "alto", "basso", "giusto"!

> Alessandro Aldo Garbagnati Via Savona, 7 20144 Milano

![](_page_30_Picture_161.jpeg)

Computer Club - 39

1348 PRINT "XMAXAPSPARAL/UMERO."<br>1358 PRINT "XMAMMARANIN (")MD;"> ";D?<br>1355 GETA\$:IFA\$=""THEN1355<br>1368 RETURN 1348 PRINT "XMAXDBBBBBL/UMERO." 1440 PRINT · DECODED BOBB MANO ... 1450 PRINT "MANDRET UN BUGIARDO 1469 FORT-1T00000 NEXT RUN 2000 REM \*\*\*\*\*\*\*\*\*\*\* 1408 REN \*\* BUGIR \*\*<br>1403 REN \*\* BUGIR \*\*<br>1410 FORV-1703<br>1410 ROINT NORMALIA 14 14 14 14 15 17 2001 REM \* \* \* 2002 REM, \*YOU THINK\* 2000 REM \* \* \* 1420 PRINT "XANIA, A, A, A, A, A' 1430 NEXT 2010 NU-INT(RND(1)\*1023)+1 2020 HD=HD+1 2025 FRINT "INNOCOLOROGIANOPAL TUO NUMERONDREPADRACE (1 - 1023 )" Contra Contra Line 2030 INPUT "XEEDBADDDAAF";ND  $2070 FORT = 1702500 : NEKT : COTO2100$ 2030 00702020 2100 REM \*\* FINALE \*\* 2118 SETA# / IFR\$="A"THENFRINT" TAMANAMAMARADRESINT" INU SOTO9999 2120 IFA\$="C"THENGOT02020 2130 60702100 2200 REM \*\* GIUSTO \*\* 2218 IFHD=1THEND\$="PROVA":00T02238 2220 D\$="PROVE" 2238 PRINT "COMMODORE AI INDOVINATO IL"<br>2248 PRINT "XMAREFERENZIALERO," 2256 PRINT "ROGODOIN C"; HD; "3 "; D\$ 2260 30TO 9999 2299 REM \*\*\* END \*\*\* **If All dim binumores come of** 3000 REM \*\*\*\*\*\*\*\*\*\*\*\* oronin il la Fila is monnico il defined a only susation by in 3030 REM \* so stebují ořktvíláník, komer by 3048 REM 家家家家家家家家家家家 3050 PRINT "TARRACARAGANADIKS> iti - UTO <\* >" 3058 FRINT "IMMAMMAMMADK%) (H) 1 - LTG (M)"<br>3060 FRINT "MMMMADH &LESSRNIRO &LDO"<br>3070 FRINT "MDADDDDDDDDDDDDDDDDD" 3070 PRINT "KORDORDORDEN ARBACHATI" 3083 FORT=1T02008:NEXT 3888 RORT=1T02888;NEXT<br>3188 PRINT "MOODDOODPERIME TROVO IO IL" S110 PRINT "XMODDDDDATUO NUMERO, DEDDICODEBDDIK 1 - 1023 )" S120 PRINT "XXXXXITOI LO TROVI TU !!" lates aftermal schly deventure? 3130 FORT=1T03500 NEXT 3150 PRINT "IMMAGANALTO = NUMERO SESRETOXIDE" PIU" BRSSO: SIGO FRINT MARRASSALIC - NONERO SEGRETOMO ESPERITUALE DE SEGRETO DE SEGRETO DE SEGRETO DE SEGRETO DE SEGRETO DE SI63 PRINT XXXXXXXX IL NUMERO E' XOIVSTO, SCRIVI GIUSTO! IL SONO SONO DELL'ORDINALE 3170 FORT=1T06000 NEXT 3190 PRINT "DEMODORS CHE IO NO SCRITTOMMEL MIC COMMENTS, SHE X31 ET RUTS O BASSO, S185 PRINT "XRAFREMI 'C' SE VOUI MAI ANCORA PROVARE SEMA! NO PREMI 'A' : 3200 FORT=1T07500:NEXT 3300 RETURN 9999 88TO 9999 40 - Computer Club

![](_page_32_Figure_1.jpeg)

![](_page_33_Picture_1.jpeg)

1210 PRINT"CORREZIONI (SI-NO) "; 1215 X=2:60SUB20000:NC\$=X\$:IFNC\$="SI"THENN=N-1:60T01030 1217 IFNC\*<>"NO"THENGOSUB20100:GOT01215 1220 ZZ\$=CHR\$(13):PRINT#1,N1\$;ZZ\$;N2\$;ZZ\$;N3\$;ZZ\$;N4\$;ZZ\$;N5\$;ZZ\$;N6\$;ZZ\$; 1230 IFN1\$<>"999999"THEN1030 1300 CLOSE1:PRINT"CFINE CREAZIONE ELENCO INDIR. SU NASTRO" 1310 PRINTZ\$; 1320 PRINT"TOT.INDIRIZZI REGISTRATI SU NASTRO:";MID#(STR#(N-1),2) 1330 PRINTZ#; 1340 PRINT"-PER CONTINUARE, PREMERE SRETURNE-"; 1345 X=0:GOSUB20000 1350 GOT0100 2008 FORX=1T038:ZZ\$=ZZ\$+" ":NEXTX:ZZ\$=ZZ\$+CHR\$(13):ZZ\$=ZZ\$+ZZ\$+ZZ\$+2Z\$ 2005 GOSUR2007:GOTO2020 2007 PRINT"CPRELIEVO INDIRIZZI DA NASTRO E STAMPA" 2010 PRINTZ\*: 2015 RETURN  $"$ 2020 PRINT"- SORTING INDIRIZZI (SI-NO)":PRINT" 2030 X=2:00SUB20000:S1\$=X\$:IFS1\$="NO"THEN2440 2035 IFS1\$<>"SI"THENGOSUB20100:GOTO2030 2040 PRINT"SME";ZZ\$;"SMEDEFINIRE LE SEGUENTI CHIAVI DI RICERCA:" 2050 PRINT:PRINT"-- QUANTITA' INDIRIZZI (SI-NO)":PRINT" "; 2060 X=2:00SUB20000:S2\$=X\$:IFS2\$="NO"THEN2090 2065 IFS2\*<>"SI"THENGOSUB20100:GOT02060 2070 PRINT"XXXXXXXII";ZZ\$;"XXXXXXXXIII- QUANTITA' MASSIMA INDIRIZZI":PRINT" "; 2080 X=5:GOSUB20000:R1\$=X\$:IFR1\$=""ORVAL(R1\$)(1THENGOSUB20100:GOTO2030 2085 FORM=1TOLEN(R1\$):R0\$=MID\$(R1\$,M,1) 2087 IFASC(R0\$)<480RASC(R0\$)>57THENG0SUB20100:60T02080 2088 NEXTM 2090 PRINT:PRINT:PRINT"- CODICE A/N (SI-NO)":PRINT"  $\mathbf{u}$ , 2100 X=2:GOSUB20000:S3\$=X\$:IFS3\$="NO"THENNR=10:GOT02250 2105 NR=15:IFS3\$<>"SI"THENGOSUB20100:GOT02100 2110 PRINT" SURRIGHER" ; 22\$ ; " SURRIGHER - CODICE A/N - PARTE ALFABETICA : " 2115 PRINT" DA "; 2120 X=11:GOSUB20000:R2\$=X\$:IFR2\$=""THENGOSUB20100:GOT02120 2130 FORM=1TOLEN(R2\$):R0\$=MID\$(R2\$,M,1) 2135 IFASC(R0\$)(650RASC(R0\$))90THENGOSUB20100:GOT02120 **2137 NEXTM** 2140 PRINT: PRINT" **A** ": 2150 X=11:00SUB20008:R3\$=X\$:IFR3\$=""THENGOSUB20100:00T02150 2160 FORM=1TOLEN(R3\$);R0\$=MID\$(R3\$,M,1) 2165 IFASC(RA\$)(650RASC(RA\$))9ATHENGOSUR2A1AA:GOTO215A 2167 NEXTM 2170 IFR3\*<R2\*THENG0SUB10000:00T02110 2180 PRINT" SUNNINGNING PRINT (22\$; "SUNNINGNING PODICE A/N - PARTE NUMERICA:" 2185 PRINT" DA "; 2198 X=12-LEN(R2\$):60SUB20000:R4\$=X\$:IFR4\$=""THENG0SUB20100:60T02190 2200 FORM=1TOLEN(R4\$):R0\$=MID\$(R4\$,M,1) 2205 IFASC(R0#)<480RASC(R0#)>57THENGOSUB20100:GOT02190 2207 NEXTN  $A''$ 2210 PRINT:PRINT" 2220 X=12-LEN(R3\$):GOSUB20000:R5\$=X\$:IFR5\$=""THENGOSUB20100:GOT02220 2230 FORM=1TOLEN(R5#):R0\$=MID\$(R5\$,M,1) 2235 IFASC(R0#)(480RASC(R0#))57THENGOSUB20100:60T02220 2237 NEXTM 2240 IFVAL (R5\$) <VAL (R4\$) THENGOSLIB10000:GOTO2180 2250 PRINT"S"; :FORX=1TONR:PRINT")"; :NEXTX:PRINTZZ\$;

2255 PRINT"8";:FORX=1TONR:PRINT"8";:NEXTX:PRINT"- C A P (SI-NO)";PRINT"  $\overline{w}_n$ 2260 X=2:GOSUB20000:S4\$=X\$:IFS4\$="NO"THEN2340 2265 IFS4\$ O"SI"THENGOSUB20100:GOT02260 2270 PRINT"S": :FORX=1TONR:PRINT"S": :NEXTX:PRINTZZ\$; 2275 PRINT"B"::FORX=1TONR:PRINT"B";:NEXTX:PRINT"- C A P:" 2277 PRINT" DAL NUMERO " 2288 X=5:00SUB28888:R6\$=X\$:IFLEN(R6\$)<>5THENG0SUB20188:00T02288 2298 FORM=1TOLEN(R6\$):R0\$=MID\$(R6\$,M,1) 2295 IFASC(R0\$)(4SORASC(R0\$))57THENGOSUB20100:GOT02280 2297 NEXTM 2300 PRINT:PRINT" FIL NUMERO "; 2310 X=5:GOSUB20000:R7\$=X\$:IFLEN<R7\$)<>5THENGOSUB20100:GOT02310 2320 FORM=1TOLEN(R7\$):R0\$=MID\$(R7\$.M.1) 2325 IFASC(R0#)<4GORASC(R0#)>57THENGOSUB20100;GOTO2310 **2327 NEXTM** 2338 IFR7\$<R6\$THENGOSUB10000:GOT02270 2340 IFS2\$="NO"ANDS3\$="NO"ANDS4\$="NO"THEN2005 2350 IFS3\$="NO"THEN2440 2360 GOSUB2007:PRINT"DICHIARARE SE IL SORTING DEVE PAS=" 2365 PRINT"SARE ALLA STAMPA ANCHE GLI INDIRIZZI" 2370 PRINT"CON CODICE ALFANUMERICO:" 2380 PRINT:PRINT"- INTERAMENTE MANCANTE":PRINT" (SI-NO) "; 2390 X=2:GOSUB20000:S5\$=X\$:IFS5\$<>"SI"ANDS5\$<>"NO"THENGOSUB20100:GOT02390 2400 PRINT:PRINT:PRINT"- MANCANTE DELLA PARTE ALFABETICA":PRINT"  $(SI-NO)$  ": 2410 X=2:60SUB20000:S6\$=X\$:IFS6\$<>"SI"ANDS6\$<>"NO"THENG0SUB20108:60T02410 2420 PRINT:PRINT:PRINT"- MANCANTE DELLA PARTE NUMERICA":PRINT" (SI-NO) "; 2430 X=2:60SUB20000:57\$=X\$:IFS7\$<>"SI"ANDS7\$<>"NO"THENG0SUB20100:60T02430 2440 GOSHB2007:PRINT"OP2IONE AVANZAMENTO AUTOMATICO" 2445 PRINT"U MANUALE DOPO UGNI INDIRIZZO:" 2450 PRINT;PRINT"- PASSATO ALLA STAMPA (AUT-MAN)";PRINT" "; 2460 X=3:60SUB20000:58\$=X\$:IFS8\$<>"AUT"ANDS8\$<>"MAN"THENGOSUB20100:60T02460 2470 IFS3\$<>"SI"ANDS4\$<>"SI"THEN2500 2480 PRINT:PRINT:PRINT"-- SCARTATO DAL SORTING (AUT-MAN)":PRINT" "; 2498 X=3:60SUB20000:S9\$=X\$:IFS9\$<>"AUT"ANDS9\$<>"MAN"THENG0SUB20100:00T02490 2500 GOSUB2007:PRINT"DEFINIRE I SEGUENTI PARAMETRI DI STAMPA:";  $...$ 2510 PRINT:PRINT"-- NUMERO COPIE DI CIASCUN INDIRIZZO":PRINT" 2520 X=3:60SUB20000:P1=VAL<X\*>:IFP1<1THENG0SUB20100:60T02520 2530 PRINT:PRINT:PRINT"- FORMATO VERT. DEL MODULO (IN RIGHE)":PRINT" "; 2540 X=3:00SUB20000:P2=VAL(X\$):IFP2<4THENGOSUB20100:00T02540 2550 PRINT:PRINT:PRINT"- POSIZIONAMENTO VERTICALE <NO. RIGA)":PRINT" '"; 2560 X=3;GOSUB20000;P3=VAL(X\$);IFP3<10RP3>P2-3THENGOSUB20100;GOT02560 2565 P3=P3-1 2570 PRINT:PRINT:PRINT"- POSIZIONAMENTO ORIZZONTALE (NO. TAB)":PRINT" "; 2588 X=3:00SUB20000:P4=VAL<X\$>:IFP4<00RP4>101THENGOSUB20100:00T02580 2590 PRINT: PRINT: PRINT"- TIPO DI STAMPANTE (CBM-HON)": PRINT" "; 2595 X=3:GOSUB20000:P\$=X\$ 2597 IFP\$="CBN"THENP=4:GOT02600 2598 IFP \*= "HON" THENP=5: GOT02600 2599 GOSUB20100:GOT02595 2600 FORX=1T030:ZX\$=ZX\$+" ":NEXTX:GOSUB2007 2610 PRINT"INTRODURRE I SEGUENTI DATI:" 2612 PRINT:PRINT"-NOME DELL'ELENCO VOLUTO - " > 2614 X=10:00SUB20000:FF\$=X\$:IFFF\$=""THENGOSUB20100:00T0261-2618 OPEN1, 1, 0, FF\$ 2619 OPEN2.P 2620 GOSUB2007:PRINT"NO.PROGRESSIVO DI QUESTO INDIRIZZO:":MID\$(STR\$(N),2) 2630 PRINTZ\$: 44 - Computer Club

2640 PRINT"XXXX":SPC(4):"[":;FORX=5TO34:PRINT"""::NEXTX:PRINT"""; 2650 FORX=8T014:PRINT"g"; 2655 FORXX=1TOX:PRINT"X"; :NEXTXX 2657 PRINTSPC(4);"| ":SPC(30)" |"::NEXTX 2660 PRINT"SMMMMMMMMMMMMMMM";SPC(4);"|";;FORX=5T034;PRINT" ";;NEXTX;PRINT" "; 2670 PRINT" SMANNING MANUFACTURING (17%) 2680 PRINT"TOT.INDIRIZZI PASSATI ALLA STAMPA:";MID#(STR#(NA),2) 2690 PRINT"TOT. INDIRIZZI SCARTATI DAL SORTING:";MID\$(STR\$(NS),2) 2780 N=N+1 2710 FRINT"SMM";SPC(35);MID\$(STR\$(N),2) 2720 INPUT#1, N1\*, N2\*, N3\*, N4\*, N5\*, N6\* 2725 IFN1 \*= " "THENN1 \*= "" 2730 IFN1\$="999999"THENCLOSE1:CLOSE2:GOT03200 2740 PRINT" SUSHINGHOUS" : SPC(5):N2\$; 2750 PRINTSPC(30-LEN(N1\$)-LEN(N2\$));N1\$; 2760 PRINT"SHONGHOUGHEN":SPC(5):N3\$; 2778 PRINT"SHONOMONGHEMAN";SPC(5);N4\$; 2780 PRINT"SEMENTERMENTHEM : SPC(5);N5#; 2798 PRINTSPC(1):N6\$; 2800 IFS1\*="NO"THEN2910 2810 IFS3#="NO"THEN2890 2820 GOSUB8000 2830 IFN1#=""RNDS5#="SI"THEN2890 2835 IFN1#=""THEN2958 2840 IFM1#=""ANDS6\$="SI"THEN2880 2845 IFM1\$=""THEN2950 2850 IFM2\$=""ANDS7\$="SI"THEN2860 2855 IFM2\$=""THEN2950 2860 IFM1\$<R2\$0RM1\$>R3\$THEN2950 2870 IFM2#=""THEN2890 2888 IFVAL (M2\$) CVAL (R4\$) ORVAL (M2\$) >VAL (R5\$) THEN2958 2890 IFS4\$="NO"THEN2910 2900 IFVAL(N5\*)(VAL(R6\*)ORVAL(N5\*))VAL(R7\*)THEN2950 2918 NA=NA+1 2920 IFS2\$="SI"ANDNA=VAL(R1\$)THENFF=1 2930 PRINT" MANNANNANNANNANNANNANNANNI ; SPC(34); MID#(STR#(NA), 2) 2948 GOTO3000 2950 NS=NS+1:PRINT"MANMANMANMANMANMANMANMANMANMANMANMAND\$(STR\$(NS),2) 2955 IFS9\$="MAN"THENPRINT:PRINT"-FER CONTINUARE, PREMERE SRETURNS-"; 2960 IFS9\$="AUT"THEN2980 2970 X=0:00SUB20000 2980 PRINT" MANUMUMMAN" (SPC(5):ZX\$; 2985 PRINT"SMANDMANMAN")SPC(5);ZX\$; 2987 PRINT" SUMMANIMATMENT , SPC(5) : ZX\$ ; 2988 PRINT" MONUMENT MONUMENT ; SPC(5); ZX\$; 2990 GOTO2700 3000 FORL0=1TOP1 3010 IFP3=0THEN3030 3020 FORL1=1TOP3:PRINT#2," ":NEXTL1 3030 PRINT#2, SPC(P4);N2\$;SPC(30-LEN(N1\$)-LEN(N2\$));N1\$ 3040 PRINT#2, SPC(P4);N3\$ 3050 PRINT#2, SPC(P4);N4\$ 3060 PRINT#2, SPC(P4) ;N5\$;SPC(1);N6\$ 3070 IFP2-P3=4THEN3090 3080 FORL1=1TOP2-P3-4:PRINT#2," ":NEXTL1 3090 IFS8\$="AUT"THEN3120

3100 PRINT"SNOWMANDREWNOMMANDREWN-PER CONTINUARE, PREMERE SRETURNS-", 3110 X=0:GOSUB20000 3115 PRINT" SENDOMENT RENEWED AND MINER (2X4;2X4; 3120 NEXTLO 3130 PRINT" SHUMMMMM ; SPC(5); ZX#; 3135 PRINT" SMANDONAMONE : SPC(5):ZX#: 3137 PRINT"SHMMMMMMMMMMMMM";SPC(5);ZX\$; 3138 PRINT"SENSEMENTERNESS"; SPC(5); ZX\$; 3140 IFFP=1THENCLOSE1:CLOSE2:GOTO3200 3150 GOTO2700 3200 PRINT"CFINE PRELIEVO INDIRIZZI E STAMPA" 3218 IFN1\$="999999"THENPRINT"(ELENCO INDIRIZZI ESAURITO)" 3220 IFFP=1THENPRINT"(QUANTITA' MASSIMA INDIRIZZI RAGGIUNTA)" 3230 FRINTZ\$; 3240 PRINT"TOT.INDIRIZZI PRELEVATI DA NASTRO:";MID#(STR#(NA+NS),2) 3250 PRINT"TOT, INDIRIZZI PASSATI ALLA STAMPA:";MID#(STR#(NA),2) 3260 PRINT"TOT. INDIRIZZI SCARTATI DAL SORTING:";MID\$(STR\$(NS).2) 3270 PRINT"TOT.MODULI STAMPATI:";MID\$(STR\$(NA\*P1),2) 3280 PRINT2\*\* 3290 PRINT"-PER CONTINUARE, PREMERE SRETURNE ", 3295 X=0:GOSUB20000 3300 GOTO100 4000 PRINT"T":END 8000 M1#="" : M2#="" 8010 IFM1\$=""THEN8070 8020 FORM=1TOLEN(N1\$) 8030 M\$=MID\$(N1\$,M.1) 8040 IFASC(M\$)>=65ANDASC(M\$)<=90THENM1\$=M1\$+M\$ 8050 IFASC(M#)>=48ANDASC(M#)<=57THENM2#=M2#+M# 8060 NEXTM 8070 RETURN 8100 KK=0 8110 IFM1\$=""THEN3150 8120 FORK=1TOLEN(N1\$)-(FN(M1\$)+1 8130 IFM1\$=MID\$(N1\$,K,LEN(M1\$))THEN8150 8140 NEXTK:KK=1:GOTO8190 8150 IFM2\$=""THENS190 8160 FORK=1TOLEN(N1\$)-LEN(M2\$)+1 8170 IFM2#=MID#(N1#,K,LEN(M2#))THEN8190 8180 NEXTK; KK=1 8190 RETURN 10000 PRINT" SECURE ENGINEERING CONSTAL INITE MASSIMO INFERIORE AL MINIMOW" 10010 FORT=1T03000:NEXTT 10020 PRINT" SMARINARD REAR DIAMONDER" ; 22\$ LARSA RETURN 28888 X\*=""+X1=8 20010 FRINT" "; 20020 GETX1\$:IFLEN(X\$)=XANDX1\$<>CHR\$(20)ANDX1\$<>CHR\$(13)ORX1\$=""THEN20020 20030 IFX1\$=CHR\$(20)ANDX1=0THENPRINT"#";;GOT020000 20040 IFX1#=CHR#(20)THEN20070 20050 IFX1\$=CHR\$(13)THEN20080 20060 PRINT"#";X1\$;:X\$=X\$+X1\$:X1=X1+1:GOTO20010 20070 PRINT"ISI MM"; : X\$=LEFT\${X\$,LEN(X\$)-1):X1=X1-1:G0T020010 20080 PRINT"# " : : RETURN 20100 IFX\$=""THENPRINT"# #";: GOTO20120 20110 FORX1=1TOLENOX\$>:PRINT"\$| \$\$#";:NEXTX1:PRINT"\$| \$"; 20120 RETURN 46 - Computer Club

## "Mega power" per espandere il tuo CBM ...a cosi.

![](_page_38_Picture_2.jpeg)

### Da cosi

Se hai un CBM 4000 oppure 8000 approfitta del "Mega power" Commodore. Un modo esclusivo per megaespandere la capacità dei tuoi sistemi Commodore. Per esempio col DUAL FLOPPY 8250, a meno di 3.500.000\* aggiungi 2 Mega-Bytes. Vuoi di più? Con l'HARD DISK 9060 aggiungi 5 mega-bytes, con meno di 5.000.000\*. E con 6.100.000\* hai sotto controllo altri 7,5 Mega-bytes: basta scegliere l'HARD DISK 9090. Certo, per essere avanti agli altri

bisogna dare cose avanti...

![](_page_38_Picture_7.jpeg)

Per avere l'indirizzo del rivenditore Commodore rivolgiti al tuo Distributore Commodore regionale:

LIGURIA - PIRISI INFORMATICA - Piazza Cavour, 19 - 16043 Chiavari - Tel. 01857-20, 10.31 + PIEMONTE - ABA ELETTRONICA DI CARAMIA - Via Fossati, 5/C - 10141 Torino - Tel. 011733, 20.65 + LOMBARDIA, TRENTINO - HOMIC PERSONA

![](_page_39_Picture_1.jpeg)

### a Roma

![](_page_39_Picture_3.jpeg)

![](_page_39_Picture_4.jpeg)

P.le Asia, 21 - 00144 ROMA EUR - Tel. (06) 5916438

### **CENTRO REGIONALE di**

#### **DISTRIBUZIONE, VENDITA, ASSISTENZA**

- · Vic. 20 e accessori
- · Dischi Winchester (commodore) :5, 8, 22, 30 MB
- · Backup su nastro magnetico

The PER AND DESCRIPTION

- 
- · Sviluppo procedure personalizzate<br>• Contratti di manutenzione per parti di ricambio

### Le medie con il PET

#### **MEDIA MENSILE e MEDIA OTTIMALE**

QUESTO piccolo programmino, se così si può chiamare, contiene alcuni artifizi, sia pure di semplice fattura, che possono risultare utili ai neofiti dell'informatica.

Nonostante questa affermazione è da dire che le semplici operazioni proposte possono ritornare di qualche utilità in eventuali programmi di statistica. Una particolare menzione all'algoritmo sito dalla riga 400 alla riga 430 ove risiede il calcolo per trovare la media ottimale.

In eventuali e diverse future applicazioni, il lettore potrà adattare il programma proposto variando opportunamente quelle parti che non combaciano con le singole esigenze.Ad esempio, se la statistica non è riferita ai mesi, sarà sufficiente modificare le diciture ed il controllo del range.

Come si può notare al termine dell'esecuzione il programma rimane "sospeso" per mezzo di quel ciclo di GET sito in riga 440; questo artificio è reso necessario per lasciare pulito lo schermo dall'eventuale READY e per evitare che lo scrool del video faccia perdere alcuni dati che sarebbero risultati in testa alla videata.

Premendo qualsiasi tasto si riprende l'esecuzione del programma per una nuova elaborazione.

L'unico modo per arrestare l'esecuzione è quella di spegnere o premere il tasto di STOP.

![](_page_40_Picture_103.jpeg)

### Giochiamo a Nim

purchè per ogni fila il numero de-

no semplicissime: si possono to-

gliere da ogni fila quanti stecchi-

ni si voglia, anche tutti, ma da

una sola fila. I giocatori si alter-

nano e vince chi lascia all'avversa-

di trasformare il numero di ogni

fila in numero binario; per esem-

Il trucco per vincere è quello

rio l'ultimo stecchino.

Le regole di questo gioco so-

gli stecchini non superi il 9.

NIM è uno di quei giochi dove conta solo l'abilità. Infatti il Commodore Vic-20 con questo programma è imbattibile.

Per giocare a Nim. oltre ad un tavolo, occorrono degli stecchini che si dispongono in questo modo:

> T  $I$   $I$  $I I I I$ **IIIIIII**

verso numero di file (il computer

pio per lo schieramento standard, ma è possibile disporli in su diche sopra ho trascritto, la trasformazione porterà a questo risultane permette massimo cinque), to: 10 GOSUB 2022 15 GOSUB 3000  $11$ 17 GOSUB 4000 101 20 GOSUB 6020  $111$ 30 IF WI=1 THEN 200 48 IF OK=1 THEN 100 Ecco la formula per vincere: 50 GOSUB 7000 55 803UB 3090 : 60SUB 4080 : FORI=1T03380 : NEXT 60 IF WI=1 THEN 200 100 GOSUB 5000 105 COSUB 3300: SOSUP 4000: FORI=1T03000: NEXT 110 0070 50 200 PRINT "TREEDECRED DATEI UNA FRANA XCRITEMENTE MANO" 210 FORI=1T05000 NENTI 220 GOTO 33000 1000 REM 家族家族家族家族家族家 1002 REM # 铵 1004 REM \* ?DIGIT D \* 1006 REM \* ٨ 1008 REM ANNANNANNAN 1010 GETZ94: IFZ94=""THEN1016 1020 IFASO(Z9\$)<490RASO(Z9\$)>58THEN1010 1030 D=ASC(Z9\$)-48 1035 PRINT Z9\$ 1040 RETURN 2000 REM 未来来来来来来来来来来来

"Se la somma di ogni colonna è pari, o zero, allora la posizione è vincente. Se invece la somma di anche una sola colonna è dispari,

allora la posizione è perdente, e quindi bisogna rimediare. Ad esempio, nello schieramento:

![](_page_41_Picture_234.jpeg)

La somma della prima colonna da destra è dispari, quindi bisogna rimediare al più presto. Nel 2<sup>°</sup> foglio allegato vi è la schematizzazione del lavoro delle principali subrotines, e alcuni importanti avvertimenti sull'uso.

Attenzione: il criterio per cui il computer vince sempre, anche se la prima mossa è dell'avversario, è elementare: se la posizione

è perdente, allora il computer inizia per primo, rimedia con la trasformazione in posizione vincente e così la vittoria è sua. Se la posizione è vincente, allora il computer permette gentilmente all'avversario di iniziare.

· Sub. 2000 e 1000. Iniziano il programma scrivendo prima quante file si vogliono utilizzare. poi fila per fila, il numero di aste. Se il numero delle file è maggiore

50 - Computer Club

2002 REM \*

2004 REM \* INIZIO

寅

炭

![](_page_42_Picture_1.jpeg)

2006 REM \*  $\mathcal{L}$ 2008 REM WASSERWARER 2010 POKE 36879, 91 PRINT"@"; : POKE 36869, 242 2017 WI=8 2020 FORI=1T0999: NEXT 2030 PRINT "J"; "MAKKAODODDPPFOMPUTERMAKERESEN-ONTROXAAGEBELOMO" 2042 PRINT PRINT "XXXXXXXINCA IL MICLIORE.."; 2050 FORI=1T04500 NEXTI 2060 PRINT "DECEDENLILE C5 VAKS \*> " 2070 GOSUD 1000 2088 IFDK6THEN2123 2090 PRINT "ZERERKORKORREDDE ROPPI!"; PORI=1TO2302 NEXTI : GOTO2352 2100 IFD>2THEN2120 2120 P-2 2130 DIN G(F):FORI=17OP 2140 PRINT PRINT "XXXXLILA C";MIDS(STR\$(I),2,1);"> x> "; 2150 GOSUB 1000: G(I)=D:NEXT 2160 RETURN 3000 REM 米米米米米米米米米米米米米 3002 REM \* 窖 3004 REM # SORT&FIX # 3006 REM \* 应 3008 尺巨竹 瑞米米米米米米米米米米米 3010 FORI=1TOP-1:FORJ=1+1TOP 3020 IFG(})>=G(J)THEN3040 3032 TE=G(I): G(I)=G(J): G(J)=TE 3040 NEXT NEXT 305017E=P:FORI=1TOP 3063 IFO(I)=9THENTE=TE-1 3378 NEXT : P=TE 3080 RETURN 4000 REM WAWWAWAWAWA 4002 REM # 米 4004 REM #SRIVITUTTO# 4006 REM \* 宣 4000 尺三門 麻麻麻麻麻麻麻麻麻麻麻 4010 PRINT "JEBB": 4328 FORI=1TOP 4030 FORJ=1TOG(P+1-I) 4048 PRINT "IXE T"; 4050 NEXTJ 4060 PRINT FRINT "ANT" FORK=1TOT-P PRINT "X" ; NEXT **4070 NEXTI** 4080 PRINT "SELMANAMANDRESSMANAMANDRESS"; 4096 RETURN 5000 REM 深水家家来来家家家家家家 5002 REM \* \* \* 一定 5004 REM \* TU MUOVI \* 5006 REM \* 5008 REM 家族家族家族家族家族家族 52 - Computer Club

![](_page_44_Picture_1.jpeg)

Commodore Computer Club #2 (Dic 1982) - Page 46/60 - Converted with Fb Utilities batch print [fb99@libero.it]

di 5, il computer scriverà "troppe", se è 2 o 1, allora riterrà impossibile giocare con così poche file e scriverà "ridicolo"!

· Sub. 3000 (sort). Leggerà in numero ascendente le file, secondo il numero di aste per ogni fila.

· Sub. 4000. Disegnerà tutto. Da notare che minore è il numero delle file, maggiore è lo spazio tra di esse.

· Sub. 5000. Mossa dell'avversario del VIC: prima si scrive il numero della fila, poi dopo il segno di numero, il numero di aste da levare.

Siccome il programma non ammette errori, se si è battuto il numero della fila sbagliato, es. 3 al posto di 4, tasti come "DELE-TE" in questo caso non servono proprio a niente. Per correggere bisogna scrivere il numero di stecchini della fila, aumentati di uno. A questo punto il computer vi darà l'opportunità di rifare la mossa.

· Sub. 6000. E' la subrotines principale. Essa infatti sceglie chi deve giocare per primo e poi trasforma il numero di stecchini in numero binario.

· Sub. 7000. L'ultima, è quella riguardante la mossa del computer. Questi scrive prima quanti stecchini toglie, e poi indica la fila da cui sarà fatta questa operazione.

Dopo ogni mossa la subrotines 3000 metterà in ordine le varie file, con lo stesso criterio con il quale le ha ordinate all'inizio.

> Alessandro Aldo Garbagnati Via Savona, 7 20144 Milano Telefono: 8354406

54 - Computer Club

```
5010 PRINT
 5815 PRINT
 5020 PRINT CHR$(13); "DROLILA =>
 5030 808UB1033
 5040 IFDCP+1THEN3050
 5045 PRINT"T"; 00705015
 5050 TE=P-D+1:PRINT "
                       第 => ")
 5060 GOSUB 1000
 5070 IFDOG(TE)THEN5045
 5080 G(TE)=G(TF)-D
 5090 RETURN
 6000 REM ************
 6002 REM *
6004 REM * DOING OK *
6006 REM *
5008 民産者 球球学球球球球球球球球
6010 OK=1:TE=0:FORI=1TOP
6323
     IFG(I)}iTHENTF=1
6030 NEXTI
6040 IFTE-0THEN6200
6060 FORI=0103
6065 SU=0
6078 FORJ=1T07
6000 IF(0(J)AND(21I))=(21I)THENSU=SU+1
6090 NEXT.
6100 IF(INT(SU/2)) OSU/2THENOX=0
6105 NEXTI
6110 RETURN
6200 SU=8:FORI=170P
6203 IFS(I)=1THENSU=SU+1
6287 NEXTI
6209 IFSU=1THENWI=1
6210 IF(INT(SU/2))=SU/2THENOK=0
6220 RETURN
7000 REM 京京京京京京京京東京京
7002 REM #
7004 REM # IO MUOVO #
7006 REM *
7003 民医河 家家家家家家家家家家家
7018 FORRI=1TOP
7020 FORSI=1TOG(PI)
7030 G(PI)=G(PI)-SI
7848 30SUB 6808
7050 IFOK=1THEN7100
7060 S(PI)=G(PI)+SI
7070 NEXT NEXT
7080 POKE 36878,7
7398 FOKE 36877,108
7100 PRINT PRINT " / E PRENDON"; SI; "DRLLA"; P-PI+1;
7110 FORI=1TOS200 NEXT
7127 RETURN
30000 END
```
### **Matematica**

Questo programma gira su Vic-20 ed ha bisogno di almeno 8 K bites di RAM in più. Per farlo girare sul pet bisogna togliere le PO-KE e le altre cassette sul colore, oltre agli spazi e lineette per adattare il testo alle esigue 22 colonne del VIC. E' molto facile adattare il programma per un computer basic qualsiasi.

Si tratta di un programma che permette di risolvere numerosi tipi di problemi matematici: dallà semplificazione di una frazione al teorema di Pitagora, con altre dodici possibilità. Forse la grafica del programma è migliorabile, (grafica intesa come disposizione degli input e delle print). A voi fare tutte le modifiche che ritenete opportune.

Il programma è stato interamente scritto da noi, due rágazzi di 15 anni entrambi possessori di VIC-20.

> Guy de Riencourt Vicolo delle Orsoline, 31 00186 Rome

Menicacci Alessandro Largo F. Ansani, 19 00153 Roma

```
100 REM **MATEMATICA**
110 POKES6879,127:PRINT"Jappanname@@@@@WATEMATICA 图
120 PRINT" KKONNERY GUY DE RIENCOURT
130 PRINT"B& ALESSANDRO.MENICACCI"
140 FORT=1T02000 NEXT
150 PRINT"CLEREBRI INSTRUZIONI KE
                                      BATTI UN CARATTERE"
160 PRINT"XKMMMEFER GIRARE PAGINA
178 PRINT ANNOUNCELLA FINE DELL'ENUME- RAZIONE MI INDICHERAI LATUR SCELTA
180 GETR$: IFR$=""THEN188
190 PRINT"CHOODDITE, DI PITAGORAET
200 PRINT"XWIRIANGOLO RETTANGOLO IN A."
210 PRINT"XXXXRB=C":PRINT"BC=A":PRINT"AC=B":PRINT"ALTEZZA=H
                                                                                 HC
= 0"
220 PRINT"XMIDVRAI DIRMI I NOMI EDI VALORI DEI LATI CHE CONOSCI.
230 PRINT NONEIO FARO' IL RESTO"
240 GETA: IFA$=""THEN240
250 PRINT"JSBB@DECOMPOSIZIONEW"
                                      INTRODURRE IL NUMERO
260 PRINT"KRAMEOVRAI SOLTANTO
                                                            DA DECOMPORRE.
270 GETA$: IFA$=""THEN270
280 PRINT'
          DODDDDDFRAZIONI图"
290 PRINT"MANDOVRAI INTRODURRE LA
                                     FRAZIONE DA RIDURRE.
300 PRINT WORSOLIANTO L'ULTIMO DATODEVE ESSERE PRESO IN
                                                          CONSIDERAZIONE,
S18 PRINT"ALTRI SONO SOLO INTER-MEDI."
328- GETA$: 178$=""THEN328
330 PRINT"JS@BBHTRICONOMETRIAE"
340 PRINT"XMMFOSSIBILITA":"; "SENO"
S50 PRINT"KRABARDARBE
                        COSENO"
          "ESSESSESSES TANGENTE"
368 PRINT
STO PRINT"MMIN GRADI O RADIANTJ
398 GETA#: IFR#=""THEN388
SSO PRINT"JWRBETE.ALKASHIW"
```
400 PRINT"XXXXXCON UN ANGOLO E DUE LATI TI DARO' IL TERZOLATO DEL TUO TRIANGOLO 410 GETA\$: IFA\$=""THEN410 420 PRINT"JSDBKTE.DEI SENIE" 438 PRINT"XXXXXXON DUE ANGOLI E UN DOLATODROSSO CALCOLARE UNO DEI DUE LATI MAN-DI CANTI." 440 PRINT"(R SECONDR DI QUELLO CHE MI HAI FORNITO)." 450 GETA: IFA\$=""THEN450 460 PRINT"JABBBSTARCOTANGENTER" 470 PRINT"XXXXXDOVRAI DARMI IL VALOREDELLA TANGENTE E L'UNITA' NELLA QUALE 480 PRINT"E' ESPRESSA." 490 PRINT"X TI DARO' L'ANGOLO DELLA TANGENTE." 500 GETA\$: IFA\$=""THEN500 510 PRINT"JODDDDDBIBTE.ALBEROW" 520 PRINT"XMMHO BISOGNO DEL VALORE DI UNO DEI CATETI E DEL VALORE DELL'ANGOLO" 530 PRINT"NON RETTO DI QUESTO CATETO: TI FORNIRO^ ILVALORE DELL^ ALTRO CATE TO. " 540 GETA\$: IFA\$=""THEN540 550 PRINT"JOBBDRETTA CARTESIANA !! 560 PRINT"XXXXXDOVRAI DARMI DUE PUNTIAPPARTENENTI ALLA RET-TA, IO TI FORNIRO'' 570 PRINT"L'EQUAZIONE DELLA RET-TA IN QUESTIONE." 580 GETA\$: IFA\$=""THEN580 590 PRINT"DEMBILORETTA CARTESIANAR" 600 PRINT"XXXXXXXIESTO PROGRAMMA FA ESATTAMENTE L'INVERSO DEL NO. 9." 610 GETAS: IFA\$=""THEN610 620 PRINT"J211COLINEARE OD ORTOGO-MBBDBBBBBBBBBBBBBBBAALER" 630 PRINT"XXXXXDOVRAI DARMI DUE VET- TORI ED IO TI DIRO' SE"; ORTOGONALI." 640 PRINT"SONO COLINEARI OD 650 GETA: IFA\$=""THEN650 660 PRINT"J SI2EQUAZIONE DI DUEIDOBBORETTEM" 670 PRINT"XMAXMOOVRAI DARMI LE EQUA- ZIGNI DI DUE RETTE, IOTI DARO' IL LORO PUNTO  $n:$ 680 PRINT"COMUNE." 690 GETA\$: IFA\$=""THEN690 700 PRINT"J&PDH13RETTA PARALLELAR" 710 FRINT"XMAMMOVRAI DARMI UN PUNTO E UNA RETTA, IO TI DARO'L'EQUAZIONE" 720 PRINT"DELLA PARALLELA ALLA TUA RETTA PASSANTE PERIL TUO PUNTO." 730 GETA\$: IFA\$=""THEN730 740 PRINT"JANNI4RETTA ORTOGONALEM" 750 PRINT"XXXXXSTESSO PROGRAMMA DEL PRECEDENTE, NSOLTANTO CHE LA RETTA SARA'" 760 PRINT"ORTOGONALE." 770 GETA#: IFA#=""THEN770 780 PRINT"TOXOON/UOI RIVEDERE LE MIE POSSIBILITA'?" 790 GETB#: FFB#="S"THEN190 800 IFB\$=""THEN790 810 P=0 820 INPUT"XXXX NUMERO"; P 830 IFP>140RP<1THENPRINT"XHO SOLTANTOM14 POSSIBILITA<sup>2</sup>":COTO820 840 T\$=">>>>>HRI SCELTO" 858 L\$="M/UOI CONTINURRE QUESTOPROGRAMMA" 860 ON P GOSUB930, 1690, 1890, 2100, 2350, 2600, 2820, 3060, 3300, 3460, 3610, 3810, 3980, 41 56 - Computer Club

18 870 PRINT"DESIDERI RICOMINCIARE" 880 INPUTC\$ 890 IFLEFT\$(C\$,1)="S"THENGOT0190 900 END 910 STOP 920 REM\*\*T. DI PITAGORR#\* 930 PRINT"J" 940 PRINTTS 950 PRINT"MIL TEOREMA DI PITAGORA" 960 PRINT" (TRIANGOLO RETTANGQLO IN A)." 970 PRINT"XARC=B":PRINT"BC=A":PRINT"CA=C":PRINT"ALTEZZA=H":PRINT"BH=F":PRINT"HC=G 980 INPUT"Y\$, X\$"; Y\$, X\$ 998 IFY\$<>"R"ANDY\$<>"B"ANDY\$<>"C"ANDY\$<>"H"ANDY\$<>"F"ANDY\$<>"G"THENGUY=10 1000 IFGUY=10THENPRINT"XNON VA BENE.": GOT0980 1010 PRINT"VALORI" 1020 INPUT"Y, X"; Y, X 1030 IFY\$="F"ANDX\$="A"THEN1280 1048 IFY\$="A"ANDX\$="F"THEN1280 1050 IFY\$="C"ANDX\$="B"THEN1300 1060 IFY\$="B"ANDX\$="C"THEN1300 1070 IFY\$="A"ANDX\$="C"THEN1330 1080 IFY\$="C"ANDX\$="A"THEN1350 1090 IF7\$#"A"ANDX\$="B"THEN1380 1100 IFY\$="B"ANDX\$="A"THEN1400 1110 IFY\$ = "H"ANDX\$ = "F" THEN1430 1370 00T01630 1120 IFY \*= "F" AND X \*= "H" THEN 1450 1380 Z=SQR(Y12-X12) 1130 IFY\$="H"ANDX\$="E"THEN1480 1390 GOT01410 1140 IFY\$="E"ANDX\$="H"THEN1500 1400 Z=SQR(X12-Y12) 1150 IFY\$="E"ANDX\$="F"THEN1530  $1410$  PRINT" $AB="$ 1160 IFY\$="F"ANDX\$="E"THEN1530 1420 60701630 1170 IFY\$="C"ANDX\$="E"THEN1560  $1430$   $Z=472/2$ 1180 IFY\$="E"ANDX\$="C"THEN1580 1440 GOT01460 1190 IFY\$="B"ANDX\$="F"THEN1560 1450 Z=X12/Y 1200 IFY \*= "F" 9NDX \*= "B" THEN1580 1460 PRINT"BH=" 1210 IFY\$="C"ANDX\$="A"THEN1430 1478 GOTO1630 1220 IFY\$="A"ANDX\$="C"THEN1450 1480 Z=Y12/X 1230 IFY\$="B"RNDX\$="R"THEN1480 1490 GOTO1516 1240 IFY\$="A"ANDX\$="B"THEN1500 1500 Z=X12/Y 1250 IFY\$="R"RNDX\$="E"THEN1610 1510 PRINT"HC=" 1260 IFY := "E"RNDX := "R"THEN1610 1520 GOT01630 1270 IFY\$="C"ANDX\$="A"THEN1350 1530 Z=SQR(X\*Y) 1280 Z=SQR(X\*Y) 1540 PRINT"AH=" 1298 GOTO1368 1550 GOTO1630 1300 Z=SOR(Y12+X12) 1560 Z=712/X 1318 PRINT"BC=" 1570 GOT01590 1320 GOT01630 1580 Z=X12/Y 1330 Z=SQR(Y12-X12) 1590 PRINT"BC=" 1340 GOTO1360 1600 GOT01630 1350 Z=SQR(X12-Y12) 1610 Z=SQR(X\*Y) 1360 PRINT"AC=" 1620 GOT01410

Computer Club - 57

1630 FRINT WWETTLE 2160 GETR1. 1649 PRINTLS 1649 PRINTES<br>1650 INPUTTSI/NOT/R# 2178 IFR#-"1"THEN2280 1660 IFLEFT#(A#, 1)="S"THEN980 2198 00702168 1670 RETURN THE REAL 2200 C-4%(N/180) 1680 REMANFRITORI PRIMIWA 2210 00702230 1690 PRINT"I 2228 C-N 1798 PRINTTS 2230 SHSIN(C) 1710 PRINT WORDONPOSIZIONE IN tnesni (1919)<br>S 2248 PRINT"SIN"; N; "="; 3 1720 INPUT FATTORI PRIMI" 1730 J-2 2250 2-003(C) 2260 PRINT"COS"; N; "="; 3 1748 B=N/J 2270 IFN-90THENPRINT TANKNOINPOSSIBIL 1750 IFE-INT(E)THEN1730 2280 T=TRN(C) 1760 J=J+1 SING ALAMAN<br>2290 PRINT"TAN"JNJ"="JT 02702369 1770 GOTS1743 1770 GOTO1790<br>1780 PRINTN PRINT"<mark>JDD0300000</mark>11";J<br>1790 IFN-JTHEN1840 2300 PRINTLS 2300 PRINTLS<br>2310 INPUTPS 2320 IFLEFT\$(P\$,1)="3"THEN2130 1803 B-B/J 1818 N-N/J 2330 RETURN 2348 REMART, DI ALKASHI## 1820 IFN-JTHEN1840 1820 IFN=CTMEN1840<br>1830 COTO1750 an an Siopanach<br>Bailtean an Siopa REGIONAL 2368 PRENTE 1840 PRINTLS 1850 INPUTS# 2370 PRINT WIEDRENN DI ALKASHI" 2350 PRINT WWW.24N-12-2ANPAMARCOST 1869 IFLEFT\$(\$\$,1)="\$"THEN1698 1878 RETURN 1880 REMARFRAZIONER\* 1890 PRINTUGLICI IN CONTRACTORIO DELL'INC.<br>1800 PRINTTO 2418 PRINT 103RF. " 2410 PRINT 19326."<br>2420 PRINT"29R3D." 2438 SETR\$: IPRAPHITHEN2433<br>|2448 L=VRL(R\$) 1918 PRINT"XRIBUZIONE DI UNA" 1910 FAINT MAIDDLIGHE DI UNH<br>1920 PRINT"FRAZIONE"<br>1930 INPUT"N/J";N/J 2448 L=VRL(R\$) 2400 IFLOIRNOLOGTHEN2430 1940 8=2 2460 0NLG0T02490, 2518 1958 B=N/X<br>1958 B=N/X<br>1968 C=J/X 2478 GOTO2438 2480 00T02430 2498 K=s¥(T/188) 1970 IFE=INT(B)ANDC=INT(C)THEN2013 1980 IFX=NORX=JTHEN2050 2500 GOTO2528<br>2519 K=T 1990 X\*X\*1 300 300 2000 60701950 2520 0-N12+712-247\*\*\*CC3(K) 2339 H-SQR(C) 2300 PRINTH<br>2540 PRINTH<br>2550 PRINTLE 2020 3-2/X<br>2020 3-2/X<br>2030 C-C/X 2020 2-2/X<br>2038 C-C/X<br>2048 COTO1970<br>2050 PRINTL\$ 2550 PRINTLS<br>2560 INPUTES 2578 IFLEFT#(G\$) 1)-"3"THEM2393 2000 TNPUTVO DE LA CARACTERIA 2580 RETURN 2520 REN#%T. DEI SENIA#<br>2600 PRINT"I" 2070 IFLEFT#(V#,1)="S"THEN1936 20S0 RETURN 2090 REM##TRICONOMETRIA## 2618 PRINTT# 2620 PRINT"XIL TEOREMA DEI SENI" 2100 PRINT THE RESERVE 2639 PRINT"XEC-AB#SIN (9) /SIN (C) 2118 PRINTTS 2120 PRINT W TRICONOMETRIA"<br>2130 INPUT XANCOLO" / N<br>2140 PRINT XANCOLO" / N 2120 PRINTEN TRICONOMETRIA 2640 INPUT AB 18 2658 INPUTTA.CTIF.U 2140 PRINT NI XGRAT 2660 PRINT"1)3RR" 58 - Computer Club

### **Scrivi anche tu**

La collaborazione a Commodore Computer Club è aperta a tutti gli utenti di sistemi CBM che abbiano sviluppato programmi e routine originali e d'interesse generale o che desiderino fare partecipi gli altri lettori delle scoperte e delle osservazioni fatte per una migliore utilizzazione di queste macchine.

Per collaborare è sufficiente inviare i propri lavori all'attenzione della redazione, che le esaminerà tutti con uguale interesse e sollecitudine.

Gli articoli debbono pervenirci scritti a macchina o con stampante. I listati allegati debbono essere accompagnati dalla copia su cassetta o su dischetto per una rapida verifica della loro validità ed esattezza. Per compensarvi per questa spesa la redazione vi spedirà a stretto giro di posta due cassette e/o dischetti nuovi per ciascuna cassetta da voi inviata, indipendentemente dal fatto che il programma registrato venga accettato per la pubblicazione.

Ciascun articolo e/o programma pubblicato, invece, verrà compensato con l'invio d'una intera scatola di cassette e/o dischetti.

Gli autori, naturalmente, si assumono ogni responsabilità circa l'originalità dei lavori inviati i cui diritti di riproduzione si intendono ceduti illimitatamente all'editore di Commodore Computer Club per l'utilizzazione sulla rivista, per la partecipazione a banche per lo scambio di programmi e così via.

![](_page_51_Picture_4.jpeg)

3710 L=XAWNE+HAWHB 3720 IFL-CTHENS750 STSG PRINTLY "O"; G: "NON ORT, " 3740 00703760 STOO PRINTLY"-"; D: "ORT." ST60 PRINTLS 3778 INPUTT 3 3739 IFLEFT\$(F\$, 1)="3"THEN3640 OTSO RETURN 3800 REMANINTERSEZ, TRA 2 RETTEAN 3818 PRINT U 3628 PRINTT# 3838 PRINT WPUNTS DAINTERSEZIONE TRA DUE RETTE? 3848 INPUTTMAR, YR. APT / XR. YA, PA<br>3858 INPUTTXB, YB, PRT/KB, YD, PR SESE IFANAME=YA#XEANDPA#XB/XP=PBTHENPRINT"LE RETTE SONO PARAL- LELE E CONFUSE": 69783920 SSTO IFXAMYS-YSMXGRNOPAMXA/XG-PETHENPRINTTLE RETTE SONO PARAL- LEL E CONFUSET 3380 IFXAWYB-YRWXITHENPRIXT"LE RETTE SCNO PRRAL- "LELE MA NON CONTUSE" 80T03380 3330 TV=-0GX(~PR/XA)~PR)/(XB\*(-VA/XP)+VB) 3900 TWHO-PE-YE#TYXZYA 3910 PRINT"X=";TX SS20 PRINTTY-TITY 3920 PRINTL# 3948 INPUTR# 3958 IFLEFT\$(R\$,1)="3"THEN3948 3969 RETURN SA70 REMANCO, RETTA PARALLELAWA 1980 PRINT"D 3990 PRINTT\$ 4000 PRINT WEQUAZIONE DELLA RETTA PARALLELA"  $\begin{array}{ll} 4616 & \texttt{INPUT} & \texttt{MWA}, \texttt{NY}, \texttt{NP}^n \cup \texttt{PK}, \texttt{NF} \\ 4220 & \texttt{INPUT} & \texttt{BN}, \texttt{DY}^n \cup \texttt{DN}, \texttt{DY} \end{array}$ 4038 S=RY:T=-8X 4040 L-TA-BX+SXBY 4658 PRINTT; "X"; "+"; ~\$; "V"; "+"; " 4060 PRINTLA 4070 INPUTES 4030 IFLEFT#(F#,1)-FSTTHEN4010 4030 RETURN 4100 REMAKED. RETTA 02706. \*\* 4118 BRINT"U" PRINTTS 4120 PRINT WESLPEICHE DELLA RETTA ORTOCOMPLET 4100 INPUTTMENTRY.RPTJRKVRY.RP 4109 INFO: WHAT IN HE JR<br>4149 INFOTTBY/BYTIBX/BY<br>4159 THBY!SHHAK 4166 L-T X-EX-SX-EY 4170 PRINTT: "N"; "+"; 0; "Y"; "+"; 1 4180 PRINTL# 4120 INPUTUS 4200 IFLEFT#KU#, 1)="3"THEN4130 4218 RETURN

Computer Club 61

![](_page_53_Picture_1.jpeg)

### Non occorre essere supergeni per capire i computer

Il calcolatore ormai è entrato nella nostra vita e accanto alle applicazioni gestionali e scientifiche si vanno sviluppando utilizzazioni domestiche e personali. Capire i computer, perciò, non è più un privilegio di pochi tecnici, ma un'esigenza per quanti vogliono vivere pienamente la civiltà del nostro tempo. L'approccio al computer è un problema di corsi specializzati e di libri, ma per seguire l'evoluzione di questo appassionante settore, occorre informarsi costantemente delle strategie dei fabbricanti e delle prospettive della ricerca.

Perchè nessuna tecnologia dipende dalle politiche dei fabbricanti come quella dei "calcolatori".

"Computer" è il solo news-magazine italiano specializzato che mese dopo mese vi informa sulle strategie dei costruttori, senza veli e con un linguaggio accessibile anche ai meno esperti.

Chiedete una copia omaggio ed accertatevene.

**COMPUTER** Più che una rivista d'informatica

![](_page_54_Picture_58.jpeg)

Spedire a:

**COMPUTER** 

Piazza Arduino, 3 20149 Milano

![](_page_55_Picture_1.jpeg)

#### CP/iMaker

Occorrono soltanto 5 minuti e L. 1.450.000 (Iva esclusa) per elevare il livello operativo standard del vostro Commodore, aggiungendo CP/M ed una sostanziosa RAM da 64K. E non si tratta di un'altra scatola da applicare. perché questo modulo si inserisce a innesto nell'attuale console.

Non occorre alcuna nuova alimentazione, nessuna saldatura, nulla di nulla.

Il CP/Maker mette a vostra disposizione una massiccia RAM da 96 K. Il microprocessore Z 80, incorporato nel CP/Maker vi consentirà inoltre di usare il vostro 6502 come processore intel-

t commodore

ligente di I/O.

64K RAM

**RS 232 CAPABILITY** 

Osservate inoltre tutti questi altri vantaggi di CP/Maker:

· compatibilità con tutto il software  $CP/M$ :

· compatibilità con tutto il normale software CBM, compreso il VisiCalc 69  $K:$ 

· funzionamento simultaneo di Z 80 e 6502:

· i linguaggi comprendono CB 80 (il compilatore più veloce in Basic per i micro), C-Basic, M-Basic, MT-Pascal, PL1, CISCobol, Fortran... MT-Pascal, PL1, CISCobol, Fortran...

La scheda deve essere montata all'interno del contenitore del Commodore. La scheda usa inoltre l'alimenta-

tore del CBM. Una volta chiuso, il contenitore si presenta come un normale elaboratore. Ma in effetti è diventato molto di più.

La Memoria ulteriore può essere suddivisa nello spazio di memoria del CBM usando le locazioni FFF0 - FFF 7 che non sono correntemente usate dal CBM. Inserendo di nuovi i dati nella locazione FFF0 - FFF3, lo Z-80 può essere attivato fornéndo la sua interruzione non mascherabile e collegandolo al blocco di memoria da 64 K che è stato caricato con un sistema operativo CP/M. I dati vengono scambiati tra il 6502 e lo Z-80 attraverso due entrate di I/O a doppio canale. Si tratta di un trasferimento asincrono che usa le linee di prova preliminari di rete in hardware sulle entrate per controllare il trasferimento. Un canale porta i dati da trasferire mentre il secondo canale porta le informazioni relative al tipo di dati in corso di trasferimento (byte, blocchi, ecc.,) e la loro destinazione o la loro provenienza (tastiera, video, ecc.).

### Cosa regali a Natale al tuo Vic?

#### ANCHE il tuo Vic quest'anno s'aspetta un regalo.

Ecco la gamma degli accessori per la tua scelta. (Tra parentesi i prezzi IVA esclusa)

#### Periferiche

VIC 1530 Registratore a cassette (L. 120.000)

Per memorizzare facilmente programmi e dati su normali cassette magnetiche

VIC 1515 Unità stampante (L. 650.000)

Stampa su carta quanto appare sul video: programmi, lettere, dati, grafici (30 caratteri al secondo).

VIC 1540 Unità a disco (floppy disk) (L.850.000)

Veloce unità di memoria di massa ad alta capacità. Può immagazzinare fino a 170,000 caratteri su ogni singolo disco.

VIC 1020 Modulo d'espansione (L. 295.000)

Permette di ampliare il sistema fino alla sua configurazione massima (32K Ram) utilizzando contemporaneamente diverse cartucce,

#### Espansioni

VIC 1210 Cartuccia da 3K di memoria (L.66.000) Espande la memoria RAM del Vic di 3K. VIC 1110 Cartuccia da 8K (L. 98.000) VIC 1111 Cartuccia da 16K (L. 172.000)

#### Cart. programmazione

VIC 1211 Cartuccia "Super Espander" (L. 75.000) Aumenta incredibilmente le capacità del computer colori, suoni memoria, rendendo possibile la realizzazione di grafici ad alta risoluzione, Nella stessa cartuccia sono inclusi 3K RAM.

VIC 1212 Cartuccia "Programmer's Aid" (L. 47.500) Contiene più di 20 nuovi comandi BASIC ed è indispensabile per scrivere editare e rimunerare programmi evoluti.

VIC 1213 Cartuccia "Machine Language Monitor" (L 47.500)

#### Accessori

VIC 1311 Comando per giochi (joistick) (L 13.500) Permette di muoversi nelle 4 direzioni di "sparare" e di iniziare i vari giochi di movimento.

VIC 1312 Comando a manopola per giochi (paddle) (L. 22.500) Adatto per i giochi a 2 persone, e segnala movimenti in orizzontale e verticale.

#### Cartucce videogiochi

VIC 1901 Avenger (i vendicatori) (L 37.000) Gli invasori spaziali stanno assaltando la terra, L'astronave si difende sparando ed evitando di essere colpita. VIC 1902 Star Battle - Guerre Stellari (L. 37.000)

Una serie di astronavi nemiche attacca in forze. Rapidità e precisione sono necessarie per la vittoria.

VIC 1904 Super slot (slot machine) (L.37.000)

Identica alla macchina "mangiasoldi" di Las Vegas, ha in più effetti musicali e sonori di grande effetto,

VIC 1905 Jelly monsters (i mostri di gelatina) (L. 37.000

Dei mostri-fantasmi inseguono il giocatore. Bisogna completare il percorso senza essere presi.

#### VIC 1906 Alien (L'alieno) (L. 37.000)

4 alieni contendono il labirinto all'astronauta. Sola la loro eliminazione porta alla salvezza,

#### VIC 1907 Super Lander (atteraggio lunare) (L. 37.000)

L'astronave deve atterrare su un pericoloso pianeta. Per una manovra perfetta ci vuole un ottimo pilota.

VIC 1908 Poker (L. 37.000)

Come al casino è possibile vincere o perdere grandi fortune. Disegni dettagliati ed effetti sonori danno un aspetto di vero realismo.

VIC 1909 Road Race (corsa automobilistica) (L.37.000)

Riflessi pronti ed abilità di guida sono indispensabili per non uscire di strada.

VIC 1910 Rat rate (corsa dei topi) (L. 37.000)

Il percorso è pieno di gatti e di pericoli, Solo un topolino in gamba può mangiarsi le porzioni di formaggio.

VIC 1912 Mole attache (l'invasione delle talpe) (L. 37.000)

Ci sono sei buchi nel terreno e le talpe fuoriescono in continuazione. Non è facile impedirlo con un solo giocatore ma non è impossibile. VIC 1919 Sargon chess (scacchi) (L.37.000)

Secondo gli esperti è un ottimo programma di scacchi. Il Vic è uno sfidante eccezionale.

#### Argomenti tecnici e matematici

VIC 2011 Cartuccia VIC-stat (L. 95.000)

Particolarmente utile per realizzare grafici speciali e calcoli statistici quali la varianza media aritmetica la deviazione standard.

VIC 2012 Cartuccia VIC - GRAPH (L. 95.000)

Con questo programma è possibile studiare le più complicate equazioni e funzioni disegnandole graficamente,

VIC 3402 Cassetta matematica (L. 24.500)

Contiene esercizi di aritmetica, algebra, geometria e trigonometria per controllare il livello raggiunto.

VIC 3404 Cassetta biologia (L. 24.500)

170 domande di biologia in 6 diverse sezioni, tutti gli argomenti della materia.

#### Linguaggi di programmazione

VIC 2013 VIC FORTH (L. 95.000) Il Vic 20 si potenzia con una gamma infinita di possibilità con questo nuovo linguaggio. VIC 2501 Introduzione al Basic - parte prima (L. 24.500) Un manuale dettagliato per apprendere il linguaggio Basic, corredato da 2 cassette con esempi.

VIC 2502 Introduzione al Basic - parte seconda (L.24.500)

#### Varie

VIC 4011 VIC-REL (L. 95.000)

Per registrare programmi.

Indispensabile per controllare il funzionamento di allarmi antifurto, porte automatiche, telefoni, trasmittenti ed apparecchi similari. VIC 4012 VIC-SWITCH (L. 95.000)

Un sistema completo per collegare più video tra loro. VIC 2505 Confezione di 2 cassette vergini (L. 5.000)

![](_page_57_Picture_1.jpeg)

Commodore Computer Club #2 (Dic 1982) - Page 59/60 - Converted with Fb Utilities batch print [fb99@libero.it]

![](_page_58_Picture_1.jpeg)

### VIC 20, ora puoi giocare con un vero computer.

VIC 20 computer. Un bel passo avanti invece dei soliti videogames. Allo stesso prezzo però! Con VIC 20 non ti limiti a giocare con le cassette: ti inventi tu i tuoi giochi, impari a programmare in "Basic" la lingua del futuro, lo usi per la scuola, per l'ufficio, per la casa.

VIC 20 è un vero computer. E quando vuoi farlo diventare uno strumento ancor più sofisticato basta espanderne

COMPUTER

la memoria, aggiungerci una stampante, il floppy... il tutto a prezzi eccezionali.

Come il VIC 20, del resto:  $495.000 + IVA$ . Un consiglio? Compra subito il tuo VIC. Agli indirizzi indicati a pagina 66.